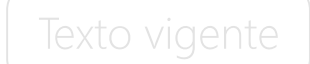

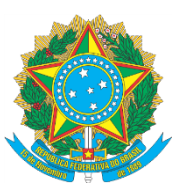

## **TRIBUNAL SUPERIOR DO TRABALHO PRESIDÊNCIA**

### **ATO Nº 473/SETIN.SEGP.GP, DE 29 DE SETEMBRO DE 2016**

O **PRESIDENTE DO TRIBUNAL SUPERIOR DO TRABALHO**,

no uso de suas atribuições legais e regimentais,

RENOGADO

considerando as atribuições do Escritório de Gestão de Projetos da Secretaria de Tecnologia da Informação – EGP-SETIN dispostas no art. 4º do Ato nº 780/TST.GP, de 14 de dezembro de 2011;

considerando as diretrizes dispostas pela Resolução nº 182, de 17 de outubro de 2013, do Conselho Nacional de Justiça – CNJ para as contratações de Solução de Tecnologia da Informação e Comunicação – STIC; e

considerando a necessidade de elevar o nível de maturidade em gerenciamento de projetos da Secretaria de Tecnologia da Informação – SETIN,

#### **RESOLVE:**

Art. 1º Instituir a Metodologia de Gerenciamento de Projetos da Secretaria de Tecnologia da Informação – MGPS, na forma do Anexo deste Ato.

Parágrafo único. A MGPS visa estabelecer os principais artefatos, procedimentos, responsabilidades e grupos de processos relativos a gerenciamento de projetos conduzidos por método tradicional, com base no Guia de Conhecimentos em Gerenciamento de Projetos (Guia PMBOK). [\(Redação dada pelo Ato n.](https://hdl.handle.net/20.500.12178/116229)  [615/SETIN.SEGP.GP, de 23 de novembro de 2017\)](https://hdl.handle.net/20.500.12178/116229)

Art. 2º A MGPS será utilizada pela SETIN no gerenciamento dos projetos que compuserem o PDTIC.

Parágrafo único. Para projetos de natureza específica, diferenciados do método tradicional, será permitido o uso de metodologia distinta da MGPS, desde que formalmente aprovada. [\(Redação dada pelo Ato n. 615/SETIN.SEGP.GP, de 23 de](https://hdl.handle.net/20.500.12178/116229)  [novembro de 2017\)](https://hdl.handle.net/20.500.12178/116229)

Art. 3º É responsabilidade do EGP-SETIN publicar e manter atualizada a MGPS na Intranet do TST, bem assim realizar as alterações que porventura se façam necessárias.

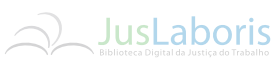

Versão compilada em 29 nov. 2017.

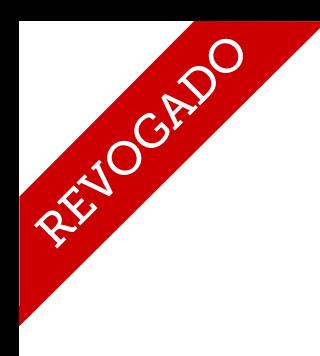

Texto vigente

Art. 4º Revoga-se a Portaria SETIN nº 5, de 1º de abril de 2008.

Art. 5º Este Ato entra em vigor na data de sua publicação.

# **Ministro IVES GANDRA DA SILVA MARTINS FILHO**

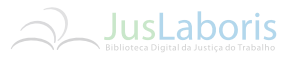

Versão compilada em 29 nov. 2017.

Este texto não substitui o publicado no Boletim Interno [do] Tribunal Superior do Trabalho, Brasília, DF, n. 39, 30 set. 2016, p. 7-8.

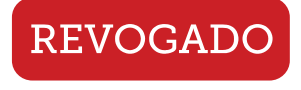

**C**<br>CD<br>LL

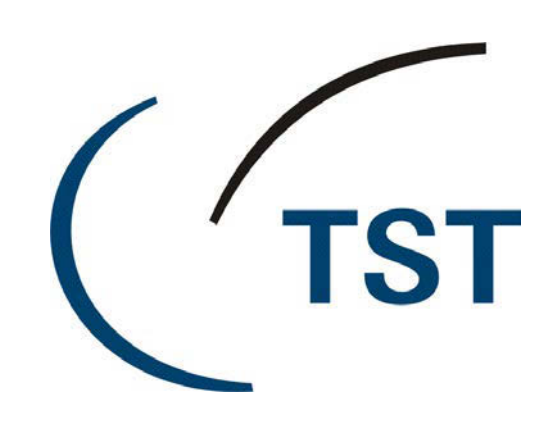

**GUIA DE GERENCIAMENTO DE PROJETOS DO PDTIC (NOVEMBRO DE 2015)**

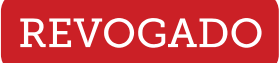

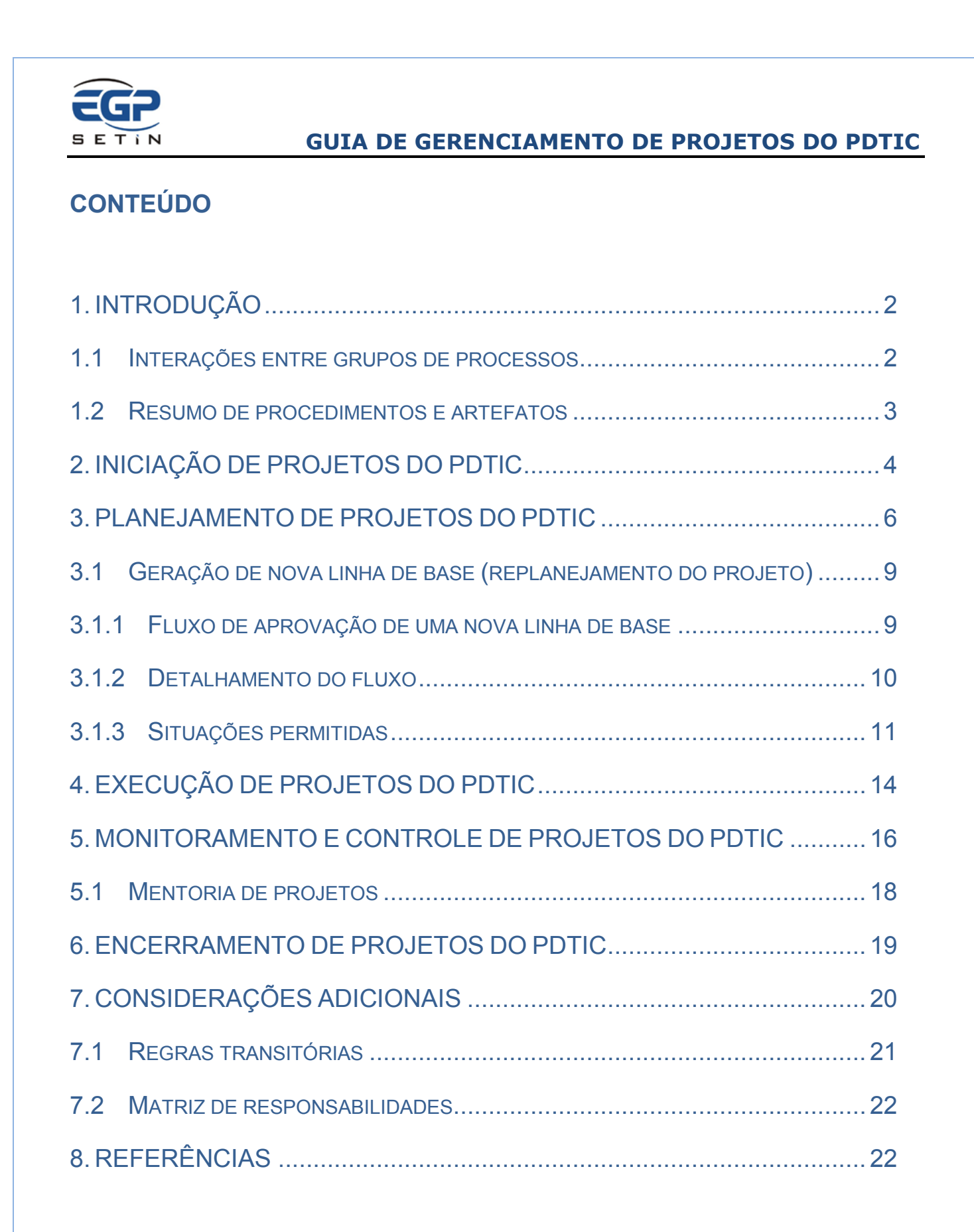

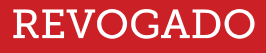

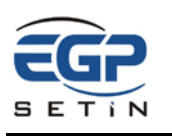

# **1. INTRODUÇÃO**

Os resultados advindos da implementação dos projetos previstos no Plano Diretor de Tecnologia da Informação e Comunicação - PDTIC contribuem diretamente para o alcance da visão de futuro prevista no Plano Estratégico de Tecnologia da Informação e Comunicação – PETIC. Surge então a necessidade de um gerenciamento sistemático de forma a aumentar as chances de sucesso desses projetos.

<span id="page-4-0"></span>Assim este documento define os principais artefatos, procedimentos, responsabilidades e grupos de processos relativos ao gerenciamento de projetos do PDTIC, estabelecendo procedimentos para aprovações, aceites de entregas, monitoramento e divulgação das informações dos projetos do PDTIC.

O restante deste texto está organizado conforme os grupos de processos definidos para a Metodologia de Gerenciamento de Projetos da SETIN – MGPS, a qual foi inspirada em boas práticas presentes em Um Guia de Conhecimentos em Gerenciamento de Projetos (Guia PMBOK) Quinta Edição Português e em levantamento de necessidades de partes interessadas na revisão dessa metodologia (realizado durante a ação técnica 2015-AT-21).

<span id="page-4-1"></span>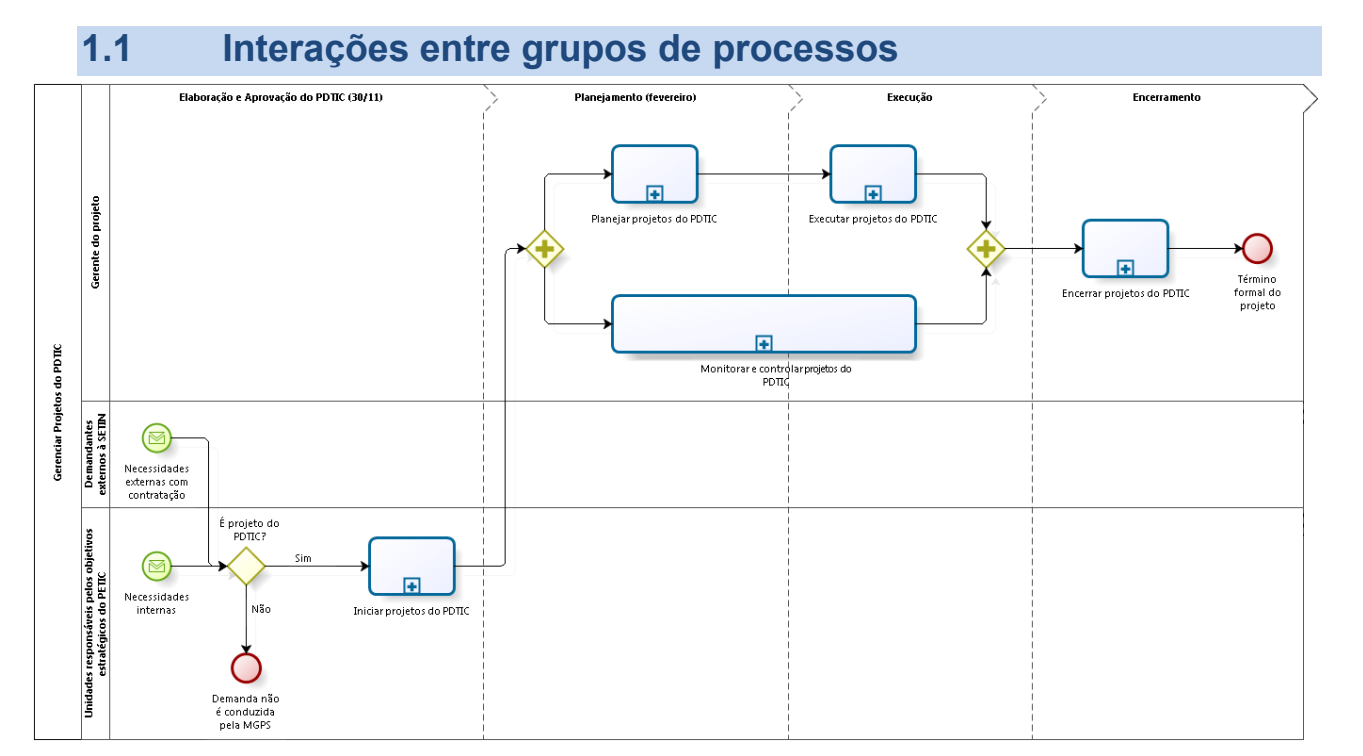

#### **Figura 1 - Interações entre Grupos de Processos do PDTIC**

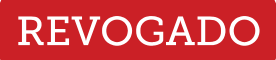

t **SETIN** 

# **GUIA DE GERENCIAMENTO DE PROJETOS DO PDTIC**

# **1.2 Resumo de procedimentos e artefatos**

O quadro abaixo condensa procedimentos e artefatos que serão explorados nas seções subsequentes.

<span id="page-5-0"></span>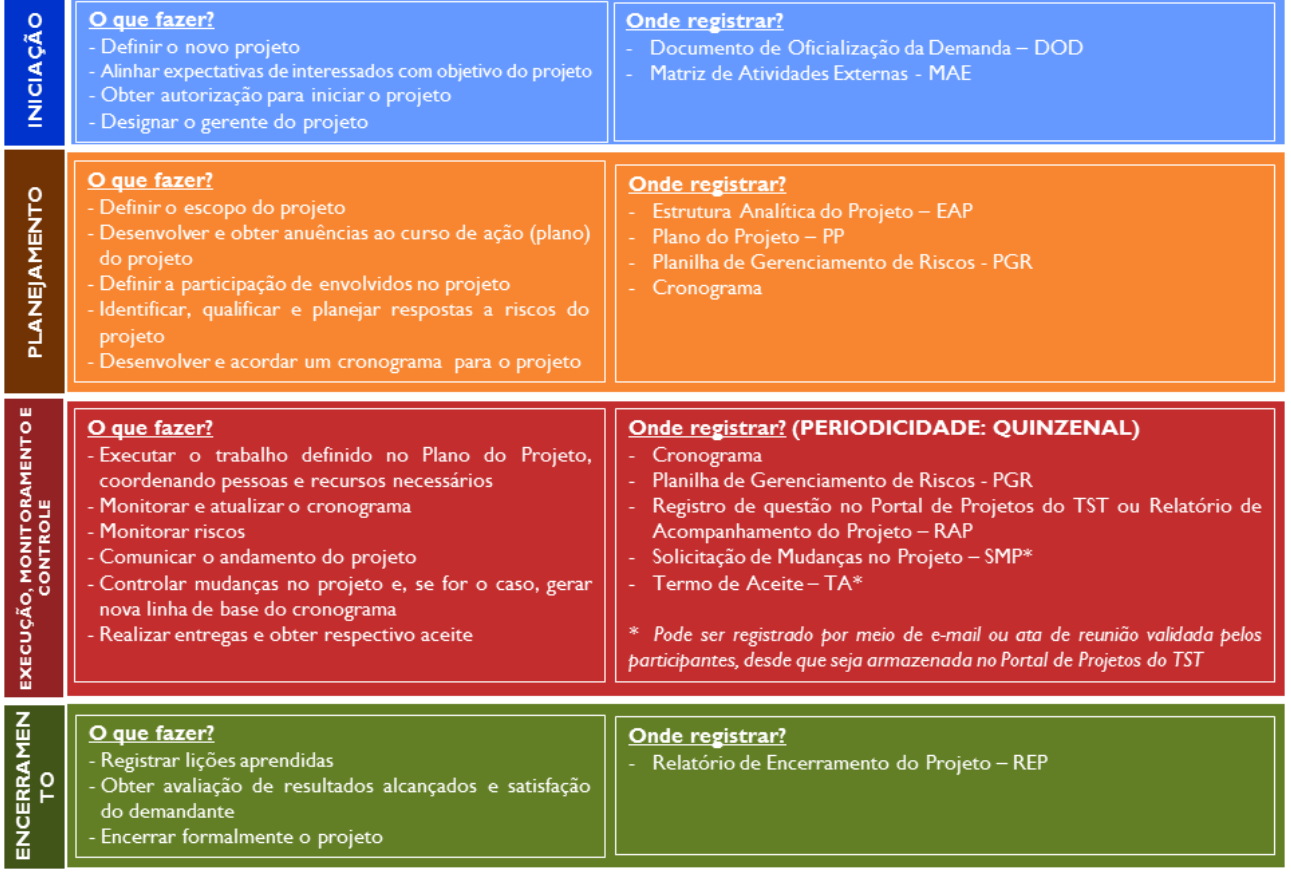

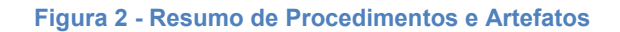

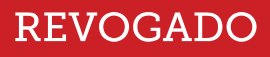

# <span id="page-6-0"></span>**2. INICIAÇÃO DE PROJETOS DO PDTIC**

O grupo de processos de iniciação visa definir um novo projeto do PDTIC e obter autorização para seu início. Envolve identificar as partes interessadas para alinhar suas expectativas com o objetivo do projeto. Fornece uma visão orientadora em termos de objetivos estratégicos e benefícios (resultados) que se espera que o projeto ajude a alcançar. É neste grupo de processos que o gerente do projeto deve ser designado, recebendo assim autoridade e informações necessárias para começar o projeto.

Os artefatos a serem produzidos são:

- Documento de Oficialização da Demanda DOD; e
- Matriz de Atividades Externas MAE.

A [Figura](#page-6-1) 3 apresenta o [Fluxo de Iniciação de Projetos do PDTIC.](#page-6-2)

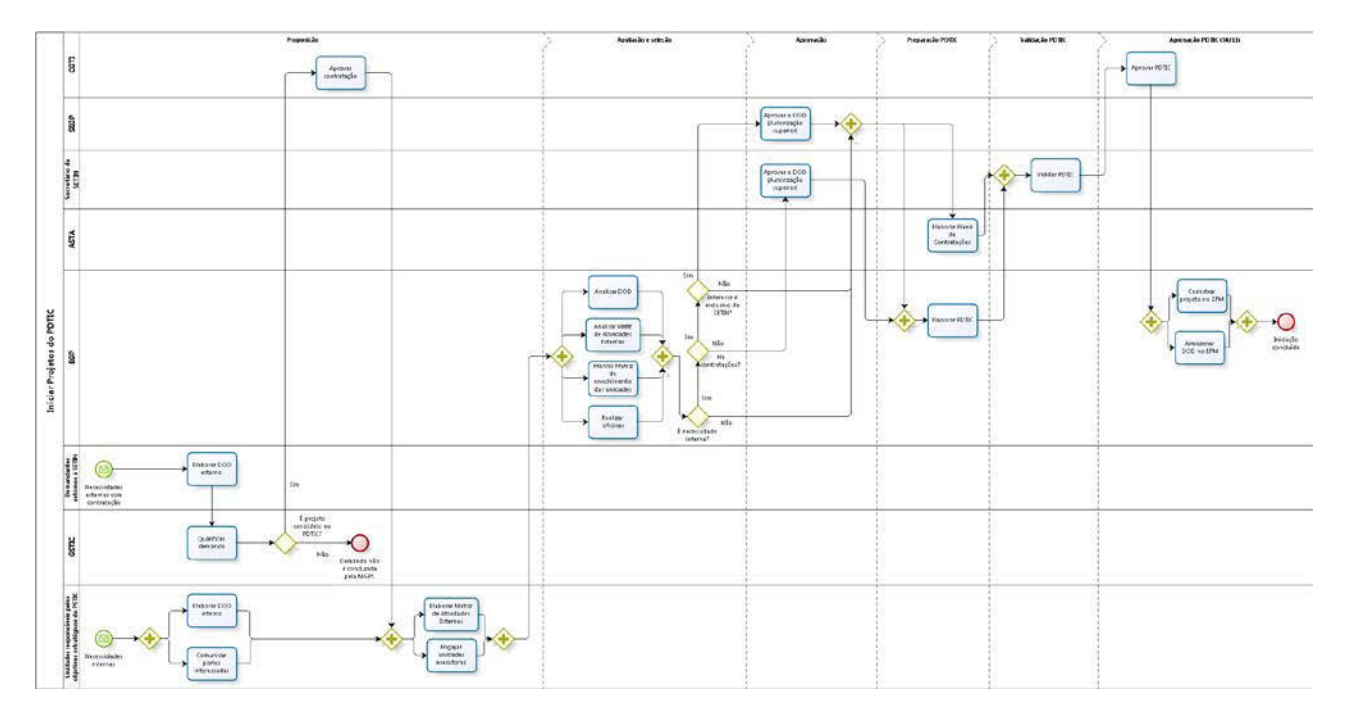

#### **Figura 3 - Fluxo de Iniciação de Projetos do PDTIC**

<span id="page-6-2"></span><span id="page-6-1"></span>A responsabilidade precípua pela elaboração dos DODs de necessidades internas à SETIN é das unidades demandantes (no caso de unidades da SETIN, as unidades responsáveis pelos objetivos estratégicos), e não dos gerentes de projetos. Contudo é recomendável que este seja identificado e designado o quanto antes, preferencialmente enquanto o DOD e a MAE estão sendo elaborados, viabilizando

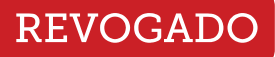

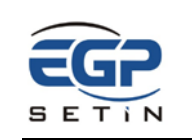

sua compreensão das informações necessárias para o planejamento e execução do projeto, tais como os resultados esperados.

Não obstante, define-se que:

- O Secretário da SETIN será o Patrocinador de projetos derivados de DODs internos à SETIN.
	- o No caso de DODs externos à SETIN, sugere-se que seja o Titular da Unidade Demandante, conforme identificação e anuência apostas na Seção 1 do respectivo DOD.
- O Grupo de Trabalho para Análise de Soluções de TIC GSTIC deliberará sobre a classificação de demandas externas com contratação (DODs externos à SETIN) como sendo projetos do PDTIC ou não.
- As demandas externas administradas pelos Comitês não serão tratadas como projetos do PDTIC, por terem suas priorizações gerenciadas pelos comitês específicos.
- As demandas internas (DODs internos à SETIN) serão classificadas como projeto candidato ao PDTIC quando houver:
	- o Unidade executora externa à SETIN;
	- o Outras unidades da SETIN envolvidas; ou
	- o Contratação com implantação.
- Caso alguma demanda seja classificada como projeto do PDTIC, deverá necessariamente ser conduzida segundo a MGPS.
	- o Caso a demanda não seja assim classificada, poderá ser conduzida segundo outra metodologia, porém, caso o responsável entenda pertinente, poderá usar em seu gerenciamento alguns elementos da MGPS ou até mesmo toda a metodologia, sob seu juízo.

Recomendações gerais a iniciação de projetos do PDTIC:

• Por meio do DOD, os benefícios (resultados) esperados devem ser explicitados o mais claramente possível;

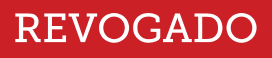

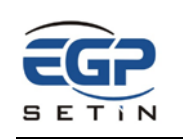

- o Sugere-se que seja perseguida a construção de objetivos S.M.A.R.T. (específico, mensurável, alcançável, relevante, com horizonte de tempo definido).
- o Considera-se que a mensuração posterior dos resultados alcançados possa extrapolar os limites dos projetos, estando no âmbito do gerenciamento de programas ou de portfólios.
- o O Escritório de Gerenciamento de Projetos EGP, ao analisar o DOD (v. [Figura](#page-6-1) 3) auxiliará as unidades no levantamento de benefícios esperados, bem como de possíveis indicadores relacionados.
- As unidades podem consultar lições aprendidas e outros artefatos de projetos anteriores antes de iniciar um novo projeto, buscando aprendizagem com experiências passadas;
- Apesar de não ser requerida aposição de assinaturas na MAE, deve-se buscar a anuência das unidades às estimativas citadas nesse artefato (atividades, esforço, período de envolvimento);
	- o Sugere-se a realização de discussões presenciais (reuniões, apresentações, oficinas etc.) com as unidades envolvidas (cfe. MAE) ao longo da iniciação dos projetos.

# <span id="page-8-0"></span>**3. PLANEJAMENTO DE PROJETOS DO PDTIC**

O planejamento do projeto consiste em analisar o projeto e organizá-lo antes da realização efetiva do trabalho (Mulcahy, 2013), estabelecendo seu curso de ação. Envolve encorajar o engajamento das partes interessadas no projeto. No planejamento, o gerente e a equipe realizam uma análise detalhada da possibilidade de alcançar os objetivos estabelecidos na iniciação.

Os artefatos a serem produzidos são:

- Estrutura Analítica do Projeto EAP, elaborada via WBS Chart Pro;
- Plano do Projeto PP;
- Planilha de Gerenciamento de Riscos PGR;

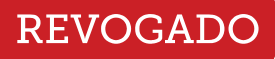

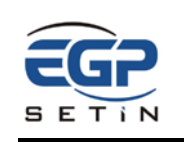

• Cronograma, elaborado via Microsoft Project 2013 – Project ou Portal de Projetos do TST – EPM, publicado no EPM e com linha de base gerada (v. Seção [3.1\)](#page-11-0).

A [Figura](#page-9-0) 4 apresenta o Fluxo de Planejamento [de Projetos do PDTIC.](#page-9-1)

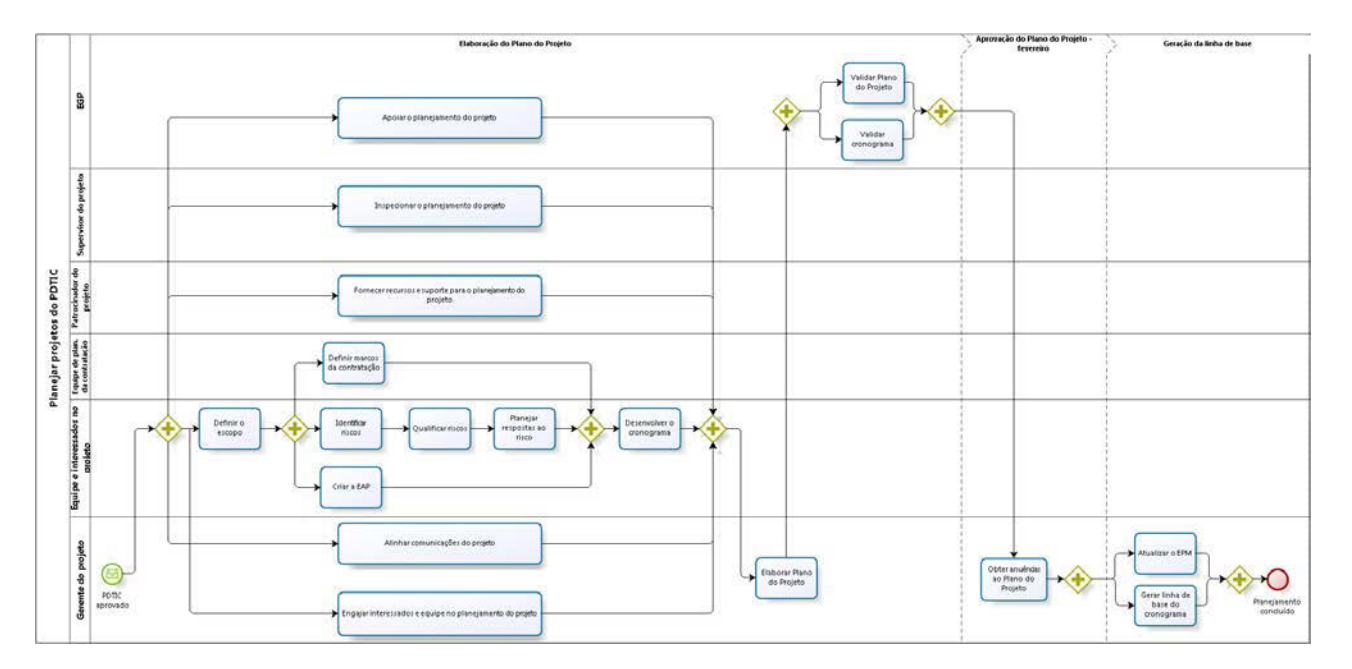

#### **Figura 4 - Fluxo de Planejamento de Projetos do PDTIC**

<span id="page-9-1"></span><span id="page-9-0"></span>A responsabilidade pelo planejamento é do gerente do projeto. Contudo o gerente não deve executar essa tarefa sozinho. Deve envolver a equipe e interessados no projeto ao longo de todo o planejamento. O engajamento de partes interessadas, p. ex., pode indicar determinados critérios de aceitação de entregas ou necessidades específicas de comunicação do andamento do projeto. O envolvimento da equipe irá delinear o trabalho a ser realizado e poderá indicar restrições não percebidas na iniciação do projeto. O balanceamento entre restrições de escopo, prazo, custo e qualidade poderá, p. ex., afetar os processos escolhidos para o controle de solicitações de mudança, a aceitação das entregas, o gerenciamento dos riscos, a medição do desempenho do projeto, o detalhamento da EAP e do cronograma.

Recomendações gerais para o planejamento de projetos do PDTIC:

• O gerente e a equipe do projeto podem consultar lições aprendidas e outros artefatos de projetos anteriores antes de planejar o projeto, buscando aprendizagem com experiências passadas;

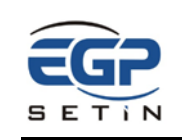

- Para que o Project possa gerar um diagrama de rede das atividades e calcular datas de início e término de atividades (facilitando, p. ex. replanejamentos), é necessário que as atividades definidas sejam sequenciadas (v. campos "Predecessoras" e "Sucessoras" do Project);
- Para que outras pessoas, além do gerente do projeto, possam visualizar o cronograma do projeto, este deve ser "publicado" no EPM (não basta apenas salvá-lo no EPM);
- O gerente do projeto deve verificar a pertinência de incluir na EAP e no cronograma aspectos do plano de respostas aos riscos (cfe. Planilha de Gerenciamento de Riscos);
- O levantamento dos critérios de aceite de cada entrega deve ser feito junto com partes interessadas na respectiva entrega, em especial com o responsável pelo aceite;
- A inclusão de uma lista de marcos no cronograma pode auxiliar o gerente de projeto na elaboração periódica de relatórios resumidos do andamento do projeto ou destacar fases no ciclo de vida do projeto de maior interesse de determinadas partes;

Ressalva-se ainda que o planejamento de riscos deverá ser feito utilizando-se a Planilha de Gerenciamento de Riscos de projetos, que está em conformidade com a Política (v. Ato Nº 131/ASGE.SEGP.GP, de 13 de março de 2015) e o Plano de Gestão de Riscos da Secretaria do TST. Não obstante, salienta-se que:

- A expressão "ações para implementar a resposta", constante na Planilha de Gerenciamento de Riscos, equivale à expressão "controles", presente no Plano de Gestão de Riscos;
- A equipe do projeto pode:
	- o Realizar ajustes de valores presentes na coluna "Ocorrências", na aba PROBABILIDADE da Planilha de Gerenciamento de Riscos, desde que justificados;
	- o Incluir categorias de risco às especificadas na aba CONTEXTO SETIN, desde que sejam feitas justificativas.

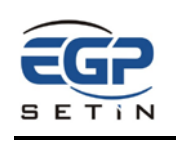

# **3.1 Geração de nova linha de base (replanejamento do projeto)**

A linha de base do cronograma é como uma fotografia retirada no momento da aprovação do planejamento por todos os envolvidos no projeto, inclusive o Patrocinador e Demandante. Ela contém as datas de início e término de todas as atividades do cronograma e é usada para avaliar a evolução do projeto monitorando o prazo por meio da comparação do planejado com o realizado.

<span id="page-11-0"></span>No caso dos projetos do PDTIC, considera-se que a primeira linha de base esteja aprovada a partir da anuência ao Plano do Projeto, uma vez que esse artefato contém um resumo do cronograma. Contudo uma nova linha de base do cronograma só poderá ser gerada quando houver uma nova repactuação dos prazos, segundo critérios específicos, e após a aprovação pelo Secretário de SETIN.

A seguir é apresentado o fluxo de aprovação para a geração/aprovação de uma nova linha de base do cronograma dos projetos do PDTIC e seu detalhamento, além das situações permitidas para o replanejamento dos prazos do cronograma.

<span id="page-11-1"></span>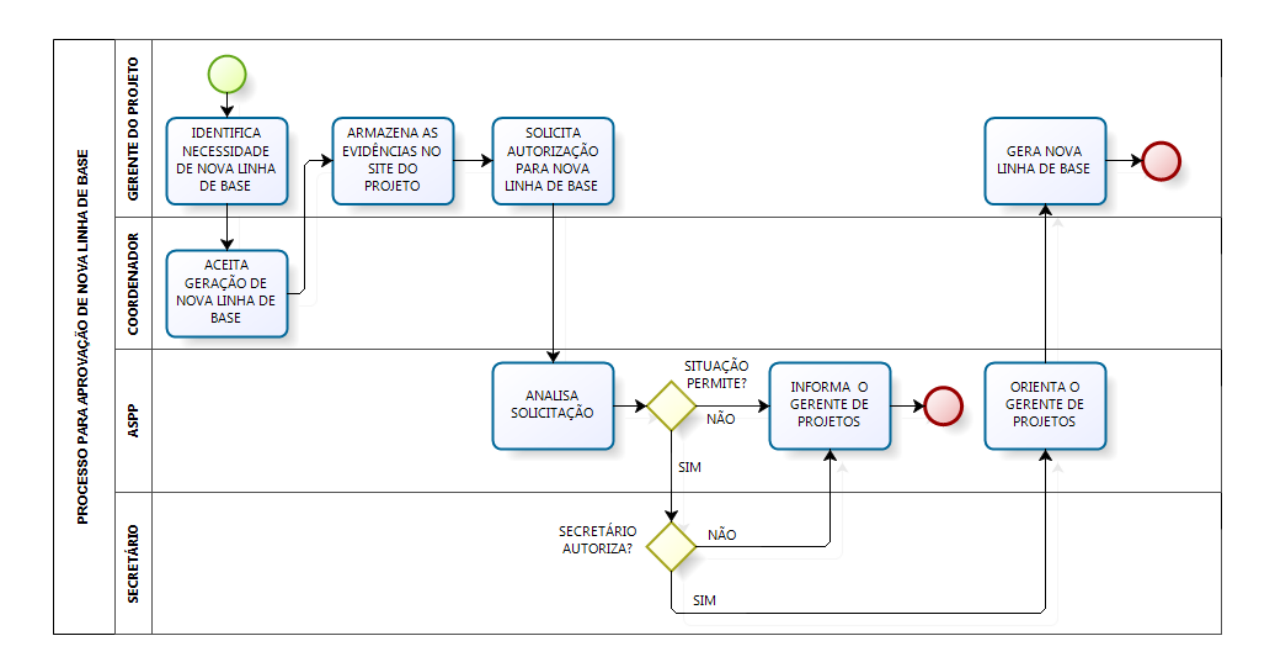

# **3.1.1 Fluxo de aprovação de uma nova linha de base**

#### **Figura 5 - Fluxo de Aprovação de uma Nova Linha de Base**

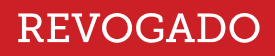

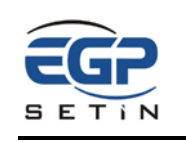

# **3.1.2 Detalhamento do fluxo**

<span id="page-12-0"></span>O fluxo de aprovação de nova linha de base para projetos deve cumprir as seguintes etapas:

- I. O Gerente de Projetos, a partir do acompanhamento da evolução do projeto e da conjuntura vivenciada (novas prioridades, mudanças na equipe, fatores externos etc), identifica a necessidade de replanejamento e consequente registro de geração de nova linha de base e apresenta o caso ao seu Coordenador.
- II. O Coordenador analisa a situação e concorda com a geração de nova linha de base. Caso o Coordenador não concorde, o fluxo se encerra nesse ponto.
- III. O Gerente de Projetos, com base nas situações permitidas para geração de nova linha de base (item 3.3.3, [Situações permitidas,](#page-13-0) deste documento), armazena, no site do projeto no EPM, as evidências em formato "pdf" (formalizações, e-mails etc) que justifiquem a necessidade de geração de nova linha de base. No caso de replanejamento em razão de detalhamento de etapas futuras (Planejamento em Ondas Sucessivas), o Gerente do Projeto deverá registrar uma questão no site do projeto do EPM, explicando qual etapa será detalhada com o replanejamento.
- IV. O Gerente de Projetos encaminha ao EGP (copiando seu Coordenador na mensagem) solicitação de autorização para geração de nova linha de base para o projeto, informando que as evidências que justificam essa geração foram armazenadas no site do projeto.
- V. O EGP analisa a situação que motivou a necessidade de geração de nova linha de base e verifica se as evidências armazenadas no site do projeto do EPM realmente sustentam a situação alegada. Caso a situação não permita a geração de nova linha de base ou se as evidências armazenadas não sustentam essa situação, o EGP informa o Gerente de Projeto da impossibilidade de geração de nova linha de base. Em caso afirmativo, o EGP solicita autorização ao Secretário da SETIN detalhando o pedido (motivos, novos prazos etc.).

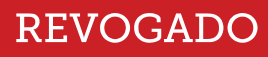

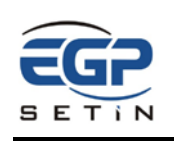

- VI. O Secretário da SETIN recebe e analisa o pedido. Caso não concorde, informa o EGP os motivos. Caso concorde, comunica a autorização ao EGP.
- VII. O EGP encaminha mensagem (copiando Secretário da SETIN e Coordenador):
	- a. Informando ao Gerente de Projetos a negação de autorização para geração de nova linha de base, apresentando os motivos. **OU**
	- b. Informando ao Gerente de Projetos a autorização para geração de nova linha de base, orientando-o quanto aos procedimentos técnicos para realização no EPM. Nesse caso, O EGP armazena no site do projeto do EPM, em formato pdf, a autorização do Secretário da SETIN para geração de nova linha de base.

O Gerente de Projetos gera nova linha de base no EPM, seguindo as orientações do EGP.

# **3.1.3 Situações permitidas**

# <span id="page-13-0"></span>**I. Planejamento em Ondas Sucessivas**

Muitas vezes ainda não se tem o conhecimento detalhado de um projeto logo em seu início. Como menciona o PMBoK, "à medida que mais informações ou características do projeto são coletadas e entendidas, pode ser necessário um planejamento adicional". Este detalhamento progressivo, denominado "planejamento em ondas sucessivas", é uma técnica de planejamento iterativo em que o trabalho a ser executado em um curto prazo é planejado em detalhe, ao passo que o trabalho no futuro é planejado em um nível mais alto.

É importante salientar que, apesar de as atividades a serem executadas num futuro mais distante estarem menos detalhadas, elas não podem ser deixadas de lado no planejamento nem muito menos ter seu valor diminuído em consequência do desconhecimento de seus detalhes. Posteriormente, na medida em que o projeto evolui e se conhecem melhor suas particularidades, aquelas etapas definidas de forma mais genérica deverão, então, ser planejadas em todos os seus detalhes.

Em consequência, a cada detalhamento de etapas futuras, é necessário gerar nova linha de base, que registrará o novo planejamento do que foi detalhado até aquele

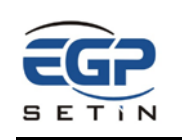

momento, passando-se a utilizar essa nova linha de base como referência do projeto.

# **II. Repriorização**

Como a mudança é uma constante nos dias de hoje, é comum que durante o exercício, por motivos diversos, as necessidades e prioridades de uma determinada área sejam alteradas. O surgimento de novas prioridades ou a mudança das prioridades existentes provavelmente levará ao estabelecimento de novos prazos e/ou datas para os projetos afetados pelas novas condições. Nessas situações, após a realização do replanejamento de todos os projetos envolvidos, também será necessário gerar nova linha de base para cada um deles.

# **III. Alterações na Equipe**

Procura-se sempre definir a equipe da forma mais adequada para um projeto, qualitativa e quantitativamente. Quando, por fatores diversos, a equipe sofre modificações, deixando de ter a quantidade de integrantes necessária ou perdendo algum perfil específico indispensável, o projeto provavelmente terá seu desempenho prejudicado e precisará ser replanejado dentro desse novo contexto.

Sempre que esse novo planejamento alterar o prazo original, será necessário gerar nova linha de base para o projeto.

# **IV. Dependências externas à SETIN**

Muitos projetos contemplam, em seu planejamento, a participação de áreas externas à SETIN (como no caso de Contratações) e até mesmo o envolvimento de integrantes externos ao próprio TST (como no caso de fornecedores de produtos e/ou serviços).

Essa participação externa gera uma dependência no projeto que, na maioria das vezes, foge ao controle do gerente e da equipe do projeto. Há casos em que uma participação externa desse tipo, quando não efetivada da forma prevista e no prazo planejado, pode comprometer totalmente o planejamento inicial do projeto.

Quando ocorrerem eventos dessa amplitude, o projeto precisará ser replanejado contemplando novas datas negociadas para aquelas dependências externas, o que

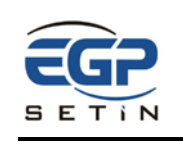

tornará necessário gerar uma nova linha de base para o projeto. É importante frisar que, nessas situações, o replanejamento (e a consequente geração de nova linha de base) só será autorizado se essa dependência externa estiver registrada como risco do projeto para ser gerenciada como tal.

# **V. Alterações de Escopo**

Um dos grandes desafios da equipe de projeto é determinar corretamente o escopo de um projeto, junto a seu demandante. Por mais que se utilizem técnicas adequadas, existe sempre o risco de ocorrer alteração no escopo, depois de iniciado o projeto, por motivos diversos, dentre eles: o conhecimento adquirido durante a execução pode levar à necessidade de ajustes em busca de um resultado melhor; novas informações obtidas após o início do projeto podem exigir adequações do escopo; determinações de ordem legal que tenham influência nos resultados do projeto precisam ser respeitadas; uso do próprio projeto pelo demandante como oportunidade para ampliar a abrangência dos resultados desejados; e outros.

Geralmente, a maioria das situações de alteração de escopo tem impacto direto nos tempos do projeto, quase sempre elevando os prazos, mas também reduzindoos, quando um escopo tão abrangente não for mais necessário.

Desta forma, após o replanejamento do projeto, exigido pela alteração de escopo, será necessária a geração de nova linha de base sempre que o novo escopo provocar mudanças no prazo original do projeto. Em razão disso, a alteração de escopo necessariamente precisa ser aprovada formalmente pelo demandante do projeto.

# **VI. Demais Situações**

As demais situações não previstas neste documento não permitem a geração de nova linha de base, devendo os prazos originais ser mantidos tanto no EPM como no PDTIC.

Tendo sido comunicada pelo gerente de projeto sobre a ocorrência de uma situação não prevista, o EGP avaliará a pertinência de recomendar ao Secretário que autorize ao gerente de projetos gerar nova linha de base.

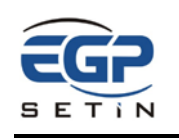

# **4. EXECUÇÃO DE PROJETOS DO PDTIC**

<span id="page-16-0"></span>O grupo de processos de execução está relacionado à realização do trabalho do projeto da forma definida no planejamento a fim de cumprir as suas especificações. A meta é obter as entregas do projeto dentro do orçamento e do cronograma planejados e cumprir quaisquer outros objetivos estabelecidos para o projeto. O foco está em gerenciar as pessoas, cumprir as atividades definidas (cronograma) e comunicar-se de acordo com o plano (Seção 7 do PP). O gerente do projeto tem um papel essencialmente proativo, de orientação (Mulcahy, 2013).

Não há exigência de produzir artefatos específicos.

A [Figura](#page-17-0) 6 apresenta o Fluxo de Execução [de Projetos do PDTIC.](#page-17-1)

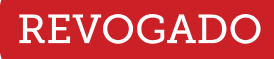

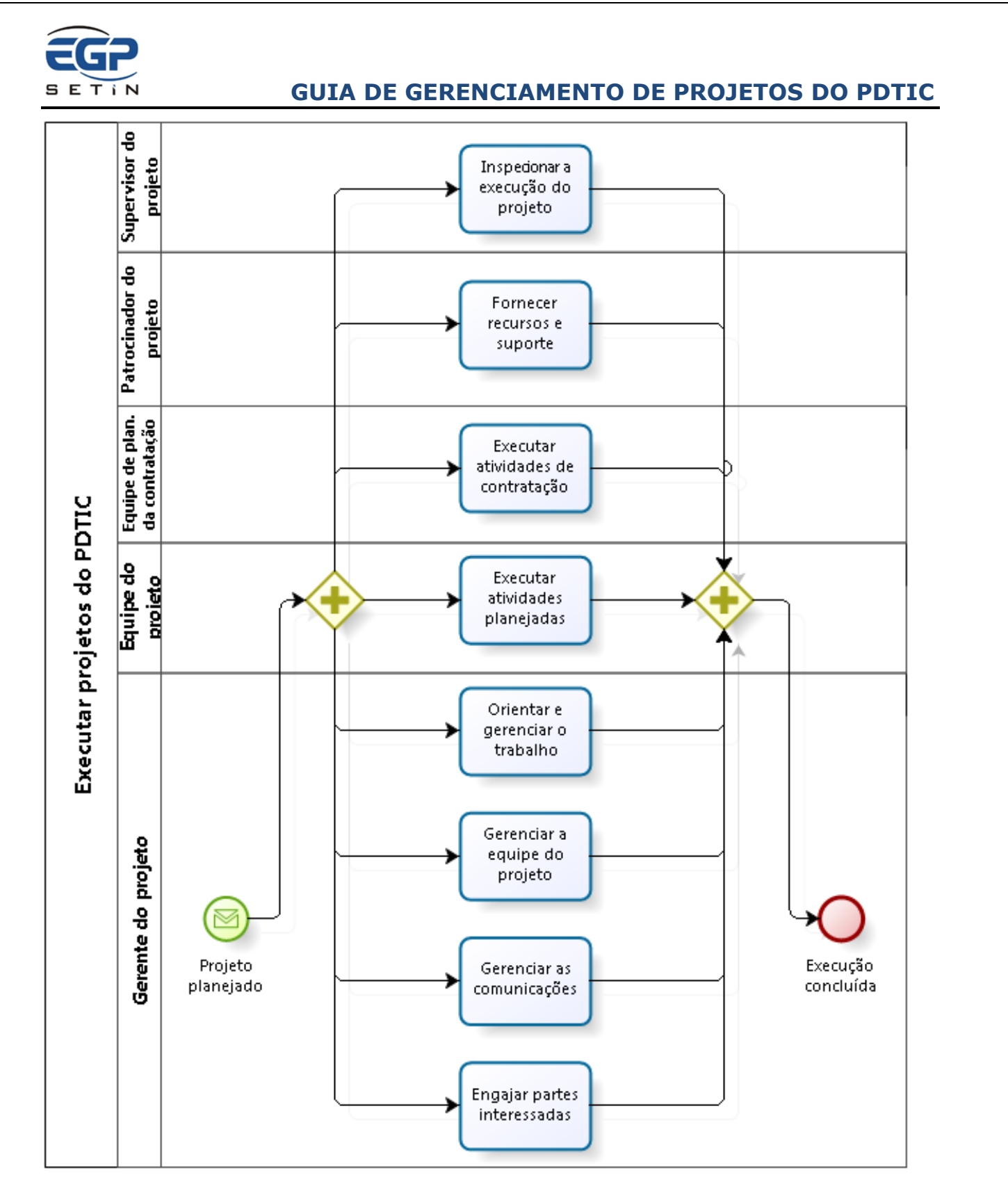

**Figura 6 - Fluxo de Execução de Projetos do PDTIC**

<span id="page-17-0"></span>Recomenda-se ao gerente de projetos que registre elementos que considere importantes ao longo da execução do projeto, tais como:

<span id="page-17-1"></span>• Acordos firmados (atas de reuniões, e-mails, memorandos);

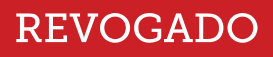

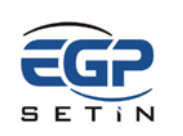

- Apresentações;
- *Feedback* de partes interessadas;
- Lições aprendidas.

# <span id="page-18-0"></span>**5. MONITORAMENTO E CONTROLE DE PROJETOS DO PDTIC**

Monitoramento e controle significa medir o desempenho do projeto com base no planejamento do projeto e aprovar eventuais solicitações de mudanças (Mulcahy, 2013). A medição e análise do desempenho devem ocorrer a intervalos regulares ou em condições excepcionais, a fim de identificar variações no Plano do Projeto (PMI, 2013).

Os artefatos a serem atualizados ou produzidos ao menos quinzenalmente são:

- Cronograma, conforme monitoramento das atividades do projeto;
- Planilha de Gerenciamento de Riscos PGR, contemplando o monitoramento dos riscos identificados no planejamento ou novos riscos percebidos;
- Relatório de Acompanhamento do Projeto RAP, podendo ser substituído por registro de questão no Portal de Projetos do TST.

Adicionalmente os seguintes artefatos devem ser produzidos*\**, conforme a necessidade:

- Solicitação de Mudanças no Projeto SMP, caso sejam necessárias mudanças no Plano do Projeto, linha de base ou mudanças acordadas anteriormente;
	- o Se for o caso, deverá ser gerada nova linha de base do cronograma (v. Seção [3.1\)](#page-11-0).
- Termo de Aceite TA, para cada entrega do projeto representada no Plano do Projeto, podendo um TA representar o aceite de mais de uma entrega, conforme conveniência.

*\*Obs.: alternativamente, os conteúdos desses artefatos (SMP e TA) podem ser registrados por meio de e-mail ou ata de reunião validada pelos participantes, desde que seja armazenada no Portal de Projetos do TST.*

A [Figura](#page-19-0) 7 apresenta o [Fluxo de Monitoramento e Controle de Projetos do](#page-19-1) PDTIC.

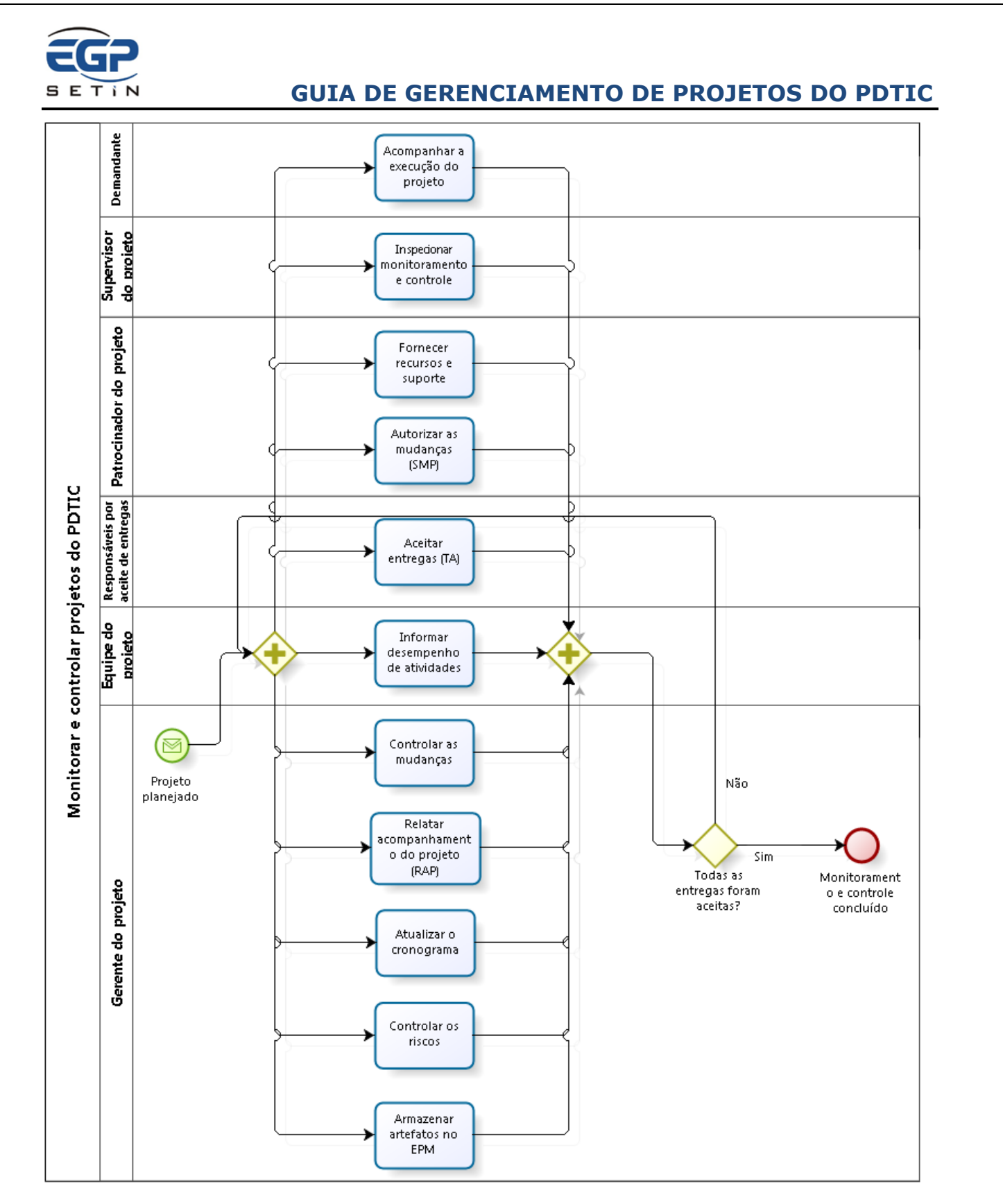

**Figura 7 - Fluxo de Monitoramento e Controle de Projetos do PDTIC**

<span id="page-19-1"></span><span id="page-19-0"></span>Os relatos de acompanhamento do projeto (RAP, questão no EPM) são de responsabilidade do gerente do projeto e devem ser expandidos conforme as necessidades de interessados nas informações. Por exemplo, Supervisores e

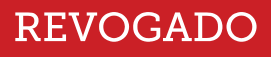

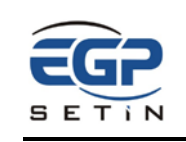

Coordenadores podem necessitar serem informados sobre atrasos com a maior antecedência possível e ter interesse em atividades específicas do cronograma.

Recomendações gerais o monitoramento e controle de projetos do PDTIC:

- O gerente do projeto deve monitorar e relatar desvios da linha de base de cronograma.
	- o Pode-se usar, p. ex., a coluna "Variação do término" do Project para calcular o desvio em dias de todas ou de atividade específicas, principais marcos do projeto etc.
- Os desvios do plano devem ser compensados, quando possível, em vez de solicitar uma mudança no projeto. O envio de uma solicitação de mudança deve ser usado somente se não houver alternativa para compensar o desvio.
	- o Apesar de o responsável pela autorização de uma mudança ser o Patrocinador do projeto, o gerente do projeto deve ao menos dar publicidade à mudança, considerando outros interessados, p. ex. o demandante e a equipe do projeto.

# **5.1 Mentoria de projetos**

Visando apoiar gerentes de projetos e responsáveis pelos projetos do PDTIC no gerenciamento, o EGP realizará a atividade de mentoria, sem prejuízo das responsabilidades dos gerentes dos projetos.

<span id="page-20-0"></span>O objetivo principal deste acompanhamento é apoiar os responsáveis pelos projetos do PDTIC durante o planejamento e controle das atividades de gerenciamento dos projetos. Além disso, o EGP poderá:

- Apoiar as equipes na utilização das ferramentas de gerenciamento de projetos (Portal de Projetos do TST, WBS Chart Pro, Project);
- Verificar os resultados alcançados e reportar o desempenho dos projetos do PDTIC aos gestores da SETIN;
- Orientar quanto ao preenchimento dos artefatos da metodologia de projetos;

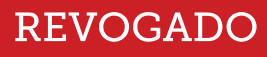

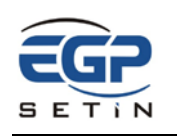

• Verificar o uso dos procedimentos estabelecidos para o gerenciamento de projetos.

O contato e o intercâmbio de informações entre o EGP e os gerentes de projetos terão como objetivo último o aumento de maturidade na condução dos projetos da SETIN. Para tanto, os gerentes serão orientados a atuarem em seus projetos considerando seus múltiplos aspectos, sobretudo gestão de escopo, tempo, partes interessadas, equipes, comunicação e riscos.

A agenda dos encontros será definida entre o EGP e o gerente de projeto, sendo que deverá ocorrer pelo menos mensalmente.

Durante os encontros serão avaliados o andamento do projeto, quais os documentos de gerenciamento de projeto deverão ser elaborados/revisados, os pontos de atenção a serem observados conforme o estágio atual do projeto, bem como orientação sobre os procedimentos de atualização do Portal de Projetos.

# <span id="page-21-0"></span>**6. ENCERRAMENTO DE PROJETOS DO PDTIC**

O encerramento do projeto inclui o trabalho de transferir o produto do projeto para as pessoas que irão usá-lo e solicitar *feedback* do demandante sobre o projeto, confirmando se o produto final é aceitável. Este grupo de processos também formaliza o encerramento prematuro do projeto, ou seja, o cancelamento do projeto (Mulcahy, 2013).

Deve ser produzido o seguinte artefato:

• Relatório de Encerramento do Projeto – REP.

A [Figura](#page-22-1) 9 apresenta o Fluxo de Encerramento [de Projetos do PDTIC.](#page-22-2)

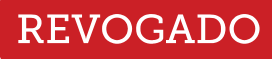

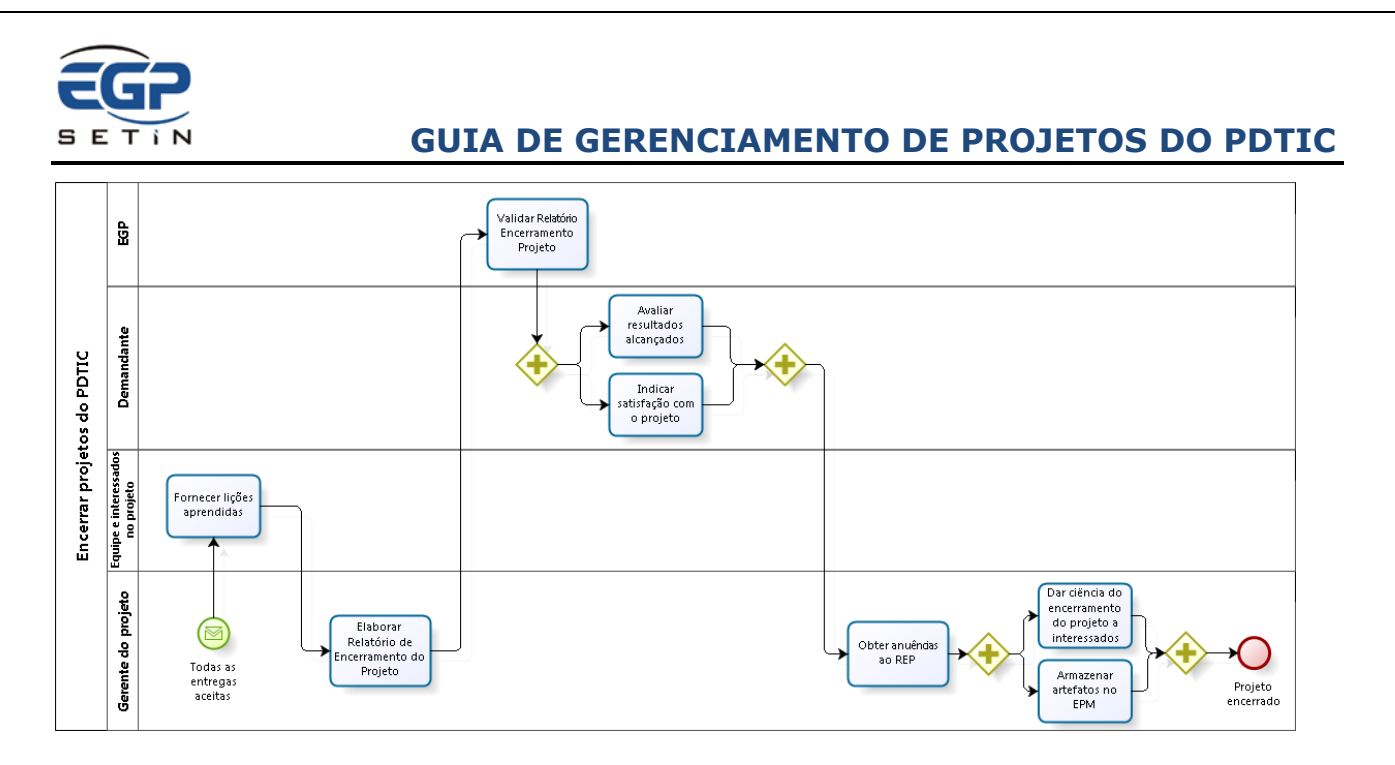

#### **Figura 8 - Fluxo de Encerramento de Projetos do PDTIC**

O gerente do projeto é responsável por documentar as lições aprendidas ao longo do projeto, obter avaliação de resultados alcançados e satisfação do demandante e encerrar formalmente o projeto.

<span id="page-22-2"></span><span id="page-22-1"></span>Quanto à avaliação de resultados alcançados, considera-se que a realização de benefícios possa extrapolar os limites do projeto, estando no âmbito do gerenciamento de programas ou de portfólios. Considerando que a SETIN não possui tais metodologias definidas:

- Estabelece-se que seja feita, no encerramento do projeto, avaliação de resultados que já puderam ser percebidos (com o término da execução do projeto) e de previsão de alcance de outros resultados, conforme modelo sugerido para o REP;
- Recomenda-se que sejam realizadas revisões pós-projeto pelas unidades responsáveis para avaliação de resultados alcançados.

O gerente do projeto deve garantir que, antes do encerramento, a documentação do projeto esteja disponível no site do projeto no Portal de Projetos do TST, viabilizando o acesso ao histórico do projeto.

# **7. CONSIDERAÇÕES ADICIONAIS**

<span id="page-22-0"></span>Recomenda-se que a documentação aqui descrita seja usada como um guia para as atividades de gerenciamento de projetos e não apenas preenchida como mero

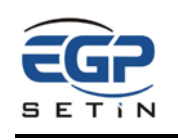

formalismo requerido a projetos do PDTIC. Por exemplo, os elementos constantes no Plano do Projeto podem ser iterados pela equipe, refinando-os à medida que outros elementos são conhecidos, acordos são firmados, escopo é definido etc.

Além disso, cabe salientar que não há impedimentos à expansão da documentação requerida ao gerenciamento de projetos do PDTIC, podendo ser criadas seções ou artefatos adicionais, em face das características, complexidade ou criticidade do projeto.

Recomenda-se que se faça o registro de lições aprendidas ao longo do projeto, no momento da aprendizagem, sob pena de perda de parte do conhecimento obtido com as análises. No encerramento do projeto seriam apenas revistas e documentadas para futura consulta ou avaliação.

Uma vez que há no Tribunal processo de trabalho específico para contratações de Solução de Tecnologia da Informação e Comunicação – STIC, implantado conforme diretrizes constantes na Resolução nº 182, de 17 de outubro de 2013, do CNJ, entende-se que os artefatos ali estabelecidos (DOD, ETP e TR) sejam suficientes para documentar diversas informações referentes a custos de contratações do projeto.

Contudo custos adicionais, como despesas com pessoal (servidores, estagiários etc.), material e depreciação de imobilizado, não são alcançados. Deixa-se a critério dos interessados no projeto a decisão, mediada pelo gerente do projeto, sobre a mensuração desses custos.

Os modelos de documentos da MGPS se encontram publicados na Intranet do Tribunal na página do Escritório de Projetos da SETIN, acessível por meio do *link*:

<http://portalintranet.redetst/web/tst-intranet/metodologia-de-gerenciamento-de-projetos>

# **7.1 Regras transitórias**

<span id="page-23-0"></span>Para efeito da exigência da documentação de gestão que envolve as etapas de Iniciação e Planejamento, os projetos/ações do PDTIC oriundos de anos anteriores (2013, 2014 e 2015) serão analisados caso a caso, conforme o estágio do projeto e a sua criticidade.

<span id="page-24-0"></span>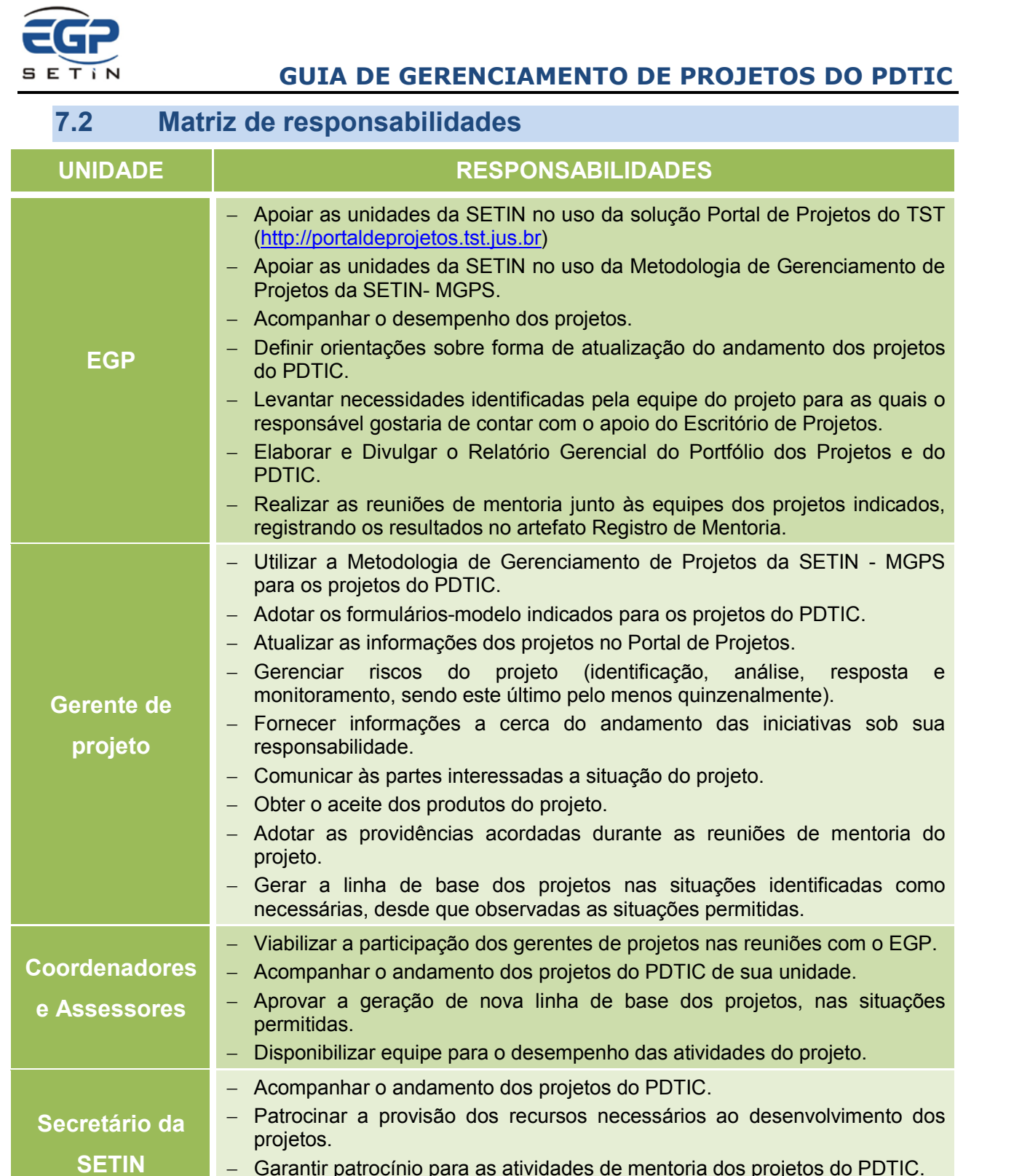

− Garantir patrocínio para as atividades de mentoria dos projetos do PDTIC. − Autorizar a geração de nova linha de base dos projetos, nas situações permitidas.

# **8. REFERÊNCIAS**

<span id="page-24-1"></span>MULCAHY, Rita. **Preparatório para o Exame de PMP®.** Oitava Edição. EUA: RMC Publications, 2013.

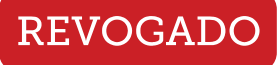

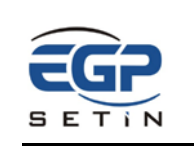

Project Management Institute (PMI). **Um Guia do Conhecimento em Gerenciamento de Projetos (Guia PMBOK®).** Quinta Edição. EUA: PMI Publications, 2013.

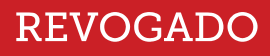

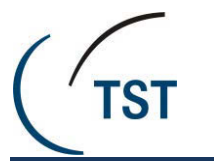

### **DOCUMENTO DE OFICIALIZAÇÃO DE DEMANDA SECRETARIA DE TECNOLOGIA DA INFORMAÇÃO**

## **1. IDENTIFICAÇÃO**

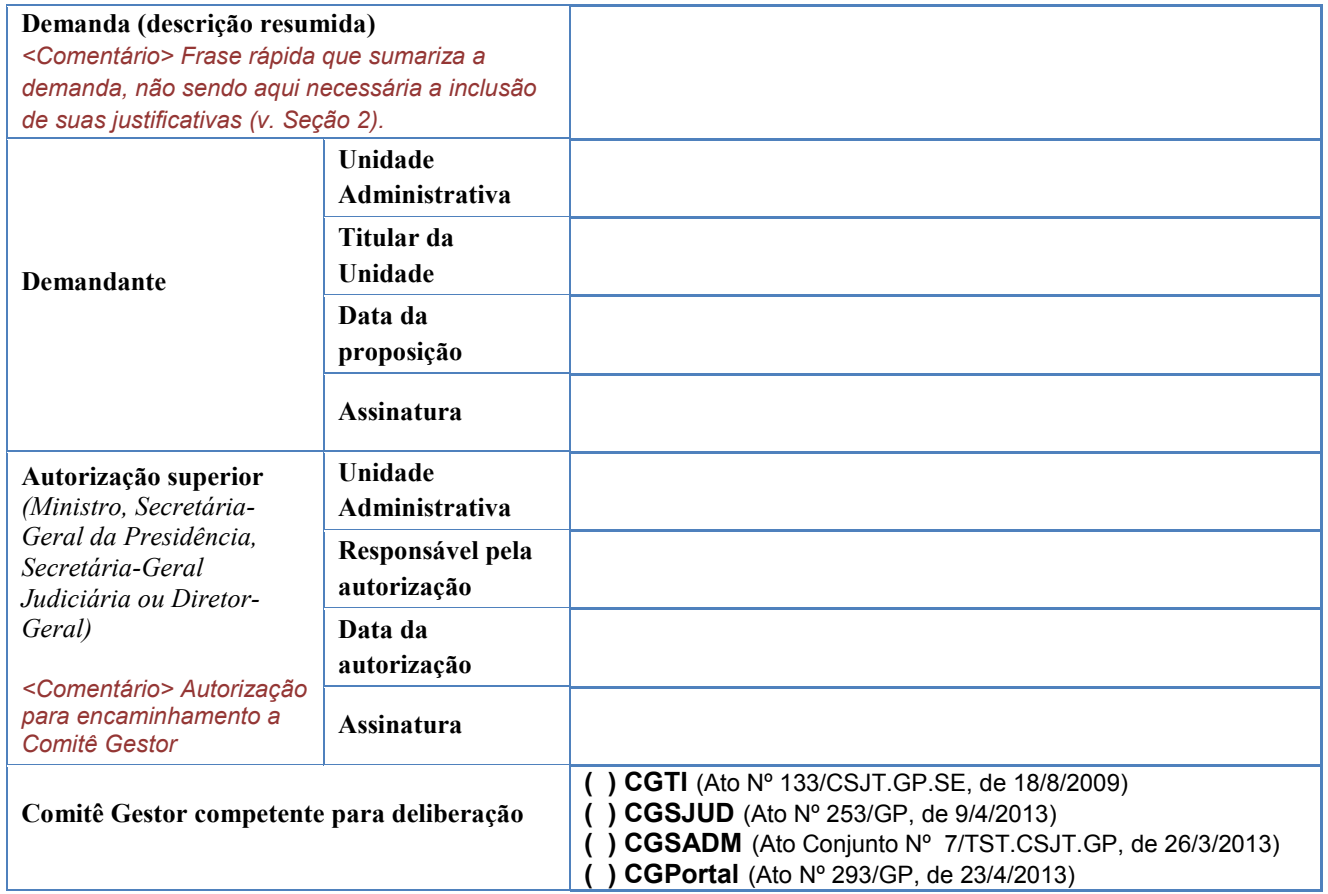

#### **2. NECESSIDADE E/OU OPORTUNIDADE DE MELHORIA** *(art. 12, §5º, Inc. I da Res. CNJ 182/13)*

#### **DESCRIÇÃO DA DEMANDA**

#### **Necessidade ou oportunidade de melhoria identificada:**

*<Comentário> Descrever a necessidade, o problema e/ou a oportunidade de melhoria detectada pelo demandante. Pode conter breve análise da situação atual que motivou a abertura da demanda, contextualizando por exemplo se é uma melhoria em sistema/serviço oferecido pela TI, uma simplificação em processo de trabalho uma demanda de mercado, um avanço tecnológico, um requisito legal, uma regulamentação governamental, um impacto ecológico, uma necessidade de natureza social, etc.*

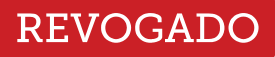

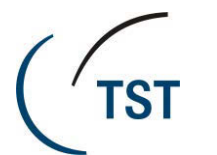

# **DOCUMENTO DE OFICIALIZAÇÃO DE DEMANDA**

**SECRETARIA DE TECNOLOGIA DA INFORMAÇÃO**

#### **Solução pretendida (objetivo da demanda):**

*<Comentário> Descrever em alto nível a solução esperada, incluindo requisitos de alto nível, as características do produto, serviço ou resultado desejado. Se possível, definir também um objetivo S.M.A.R.T (específico, mensurável, alcançável, relevante, com horizonte de tempo definido) para a demanda.*

## **3. ALINHAMENTO COM O PLANO ESTRATÉGICO DO TST OU PLANEJAMENTO ESTRATÉGICO DE TIC** *(art. 12, §5º, Inc. I da Res. CNJ 182/13)*

*<Comentário> Informar cada um dos indicadores ou iniciativas estratégicas impactadas pela demanda e qual o efeito esperado no aspecto mensurado pelo indicador ou impulsionado pela iniciativa.*

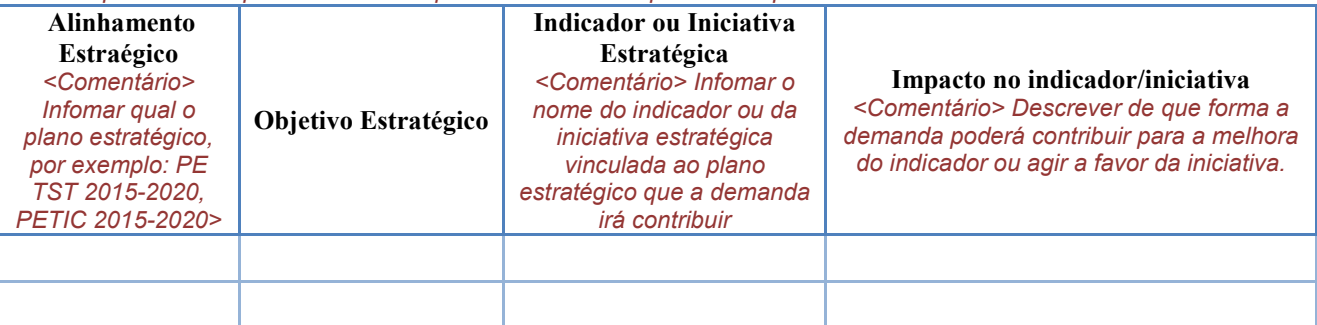

**Sem Vinculação Estratégica**

#### **4. PREVISÃO ORÇAMENTÁRIA**

*<Comentário> Quando couber, assinale a opção que identifica a fonte dos recursos e informe o número da Ação Orçamentária e o seu valor estimado.*

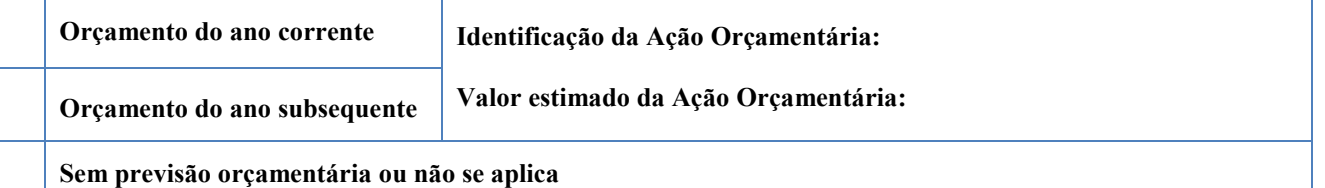

## **5. MOTIVAÇÃO/JUSTIFICATIVA PARA A CONTRATAÇÃO** *(art. 12, §5º, Inc. II da Res.*

*CNJ 182/13) <Comentário> Explicitar a necessidade para a contratação. Caso a demanda não envolva contratação, não é necessário o preenchimento desta Seção.*

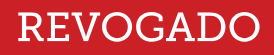

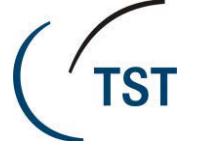

# **DOCUMENTO DE OFICIALIZAÇÃO DE DEMANDA**

**SECRETARIA DE TECNOLOGIA DA INFORMAÇÃO**

#### **6. RESULTADOS ESPERADOS** *(art. 12, §5º, Inc. II da Res. CNJ 182/13)*

*<Comentário> Apresentar os benefícios do atendimento da demanda em termos quantitativos (p. ex. redução de 10% no esforço/tempo de execução de uma determinada tarefa) e qualitativos (p. ex. redução no esforço/tempo de execução de uma determinada tarefa) no tocante aos aspectos abaixo relacionados. Os benefícios estão associados a uma visão de futuro com o atendimento da demanda. Caso esta demanda dê origem a um projeto do PDTIC (que consequentemente será gerido de acordo com a MGPS), os resultados esperados abaixo relacionados serão confrontados com os resultados alcançados pelo projeto, por meio da Seção 4 do Relatório de Encerramento do Projeto – REP (v. MGPS).*

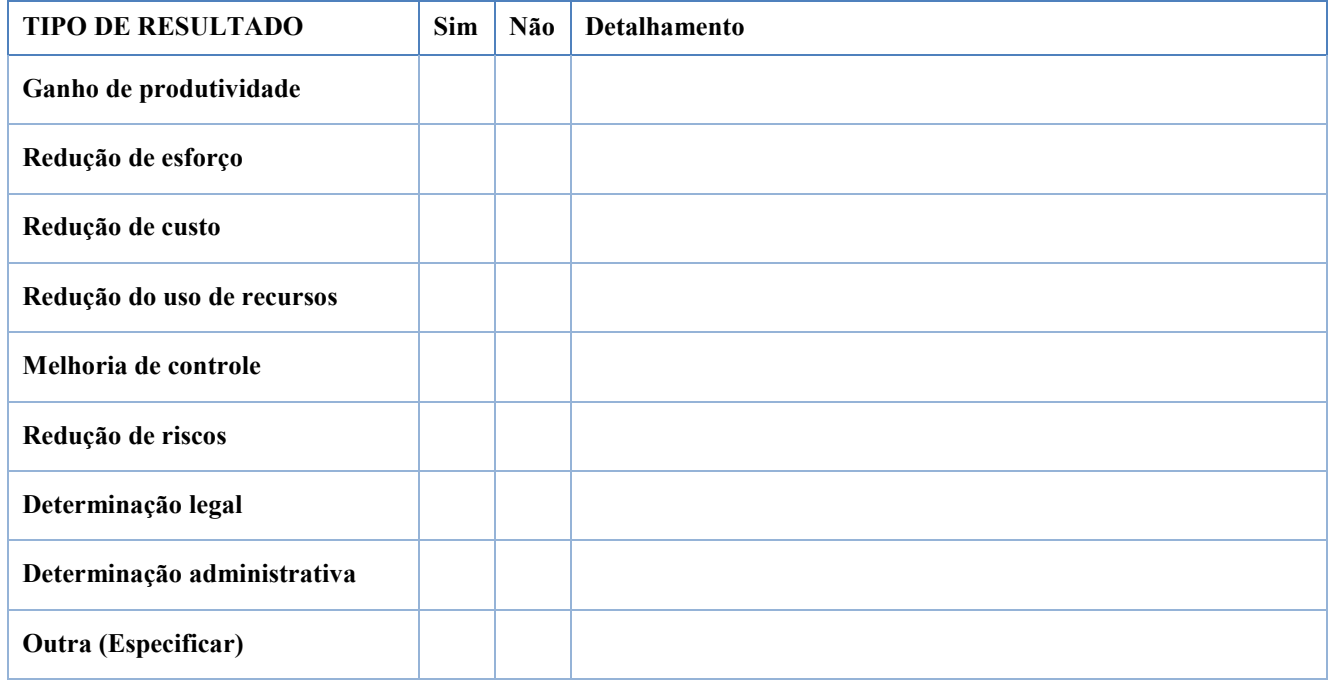

#### **7. PROCESSO(S) DE TRABALHO(S) IMPACTADO(S)**

*<Comentário> Descrever o processo de trabalho atual e como a demanda pretende melhorá-lo. Apontar quais outras unidades são afetadas pela modificação do processo de trabalho decorrente da demanda, descrevendo eventuais benefícios e impactos.*

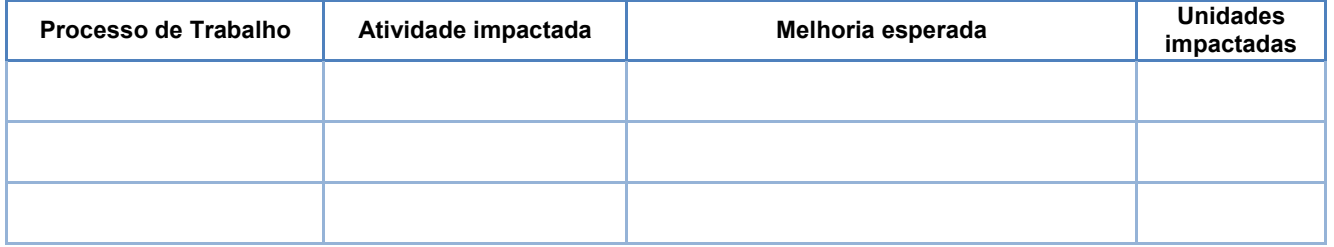

#### **8. RISCOS**

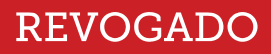

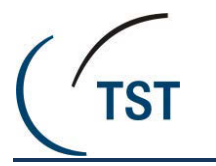

## **DOCUMENTO DE OFICIALIZAÇÃO DE DEMANDA SECRETARIA DE TECNOLOGIA DA INFORMAÇÃO**

*<Comentário> Descrever quais são os riscos associados à demanda, tais como a sua não implementação, a implementação em prazo de longa duração ou riscos relacionados ao escopo (p. ex. riscos relacionados à execução) da demanda, considerando a abrangência do risco (à organização, à unidade demandante, à sociedade). Para a descrição do risco, o Plano de Gestão de Riscos da Secretaria do TST sugere (p. 35) a sintaxe "Devido a [CAUSA], poderá haver [EVENTO], o que poderá ocasionar [CONSEQUÊNCIA]."*

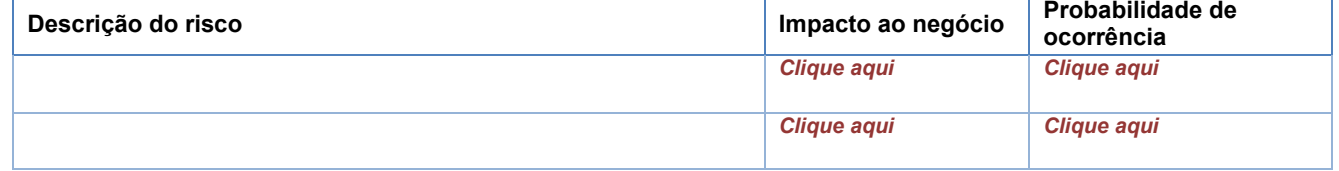

#### **9. PREMISSAS PARA ATENDIMENTO DA DEMANDA**

*<Comentário> Indicar fatores considerados como verdadeiros, reais ou certos para o atendimento da demanda. Geralmente estão associados a alguma hipótese que se tem associada à demanda, p. ex. algo que se acredita ter disponível. Estas hipóteses podem implicar fatores de risco à demanda.*

## **10. RESTRIÇÕES PARA ATENDIMENTO DA DEMANDA**

*<Comentário> Indicar fatores limitadores para o atendimento da demanda, p. ex. orçamento pré-definido, datas requeridas, pessoas (quantidade de servidores ou determinadas competências necessárias, mas não instaladas), políticas organizacionais.*

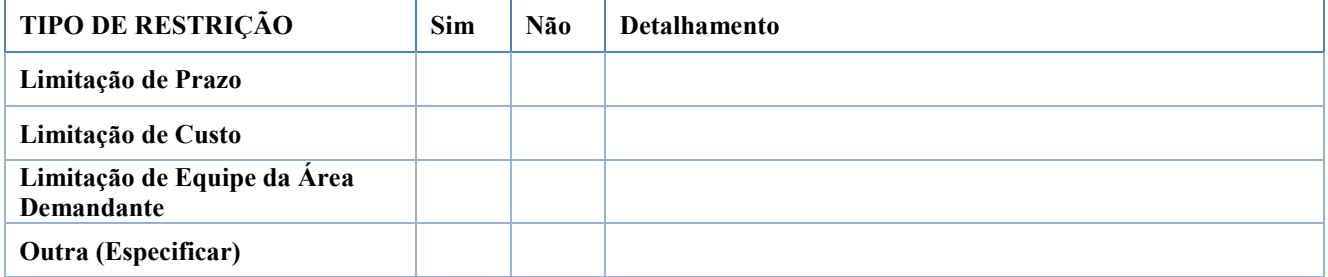

#### **11. PARTES INTERESSADAS**

*<Comentário> Relacionar as partes interessadas. De acordo com o art. 2º, XIII, do Ato TST.GP 780/2011, parte interessada refere-se a "magistrado, servidor, comitê, comissão, unidade, jurisdicionado, fornecedor, organização ou instituição que tenha interesse direto no projeto ou que seja por ele impactado". Para projetos, registrar também o Patrocinador: no caso de demandas internas à SETIN, o Patrocinador será o Secretário da SETIN e, no caso de demandas externas à SETIN, sugere-se que seja o Titular da Unidade Demandante (cfe. identificação e anuência aposta na Seção 1 deste DOD).*

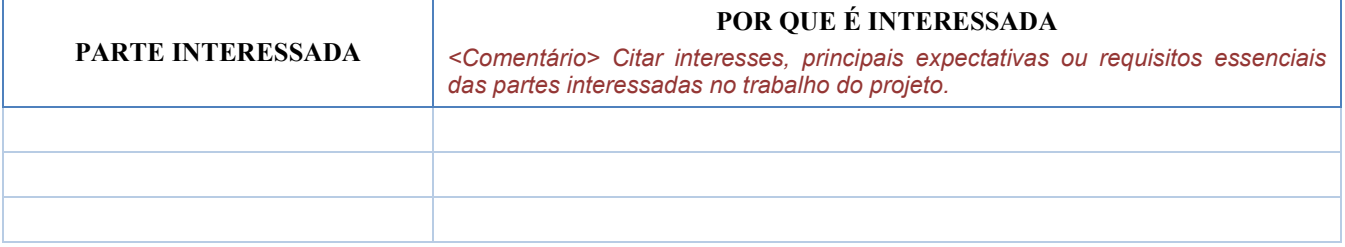

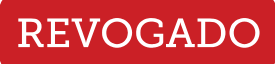

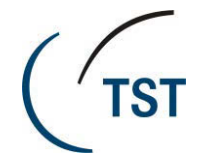

# **12. INDICAÇÃO DO INTEGRANTE DEMANDANTE PARA A EQUIPE DE PLANEJAMENTO**

#### **- Integrante Demandante:**

- . Nome do Servidor:
- . Unidade Administrativa:
- . E-mail:
- . Ramal:

#### **- Substituto Eventual do Integrante Demandante:**

- . Nome do Servidor:
- . Unidade Administrativa:
- . E-mail:
- . Ramal:

# **13. RESPONSÁVEL PELO PREENCHIMENTO**

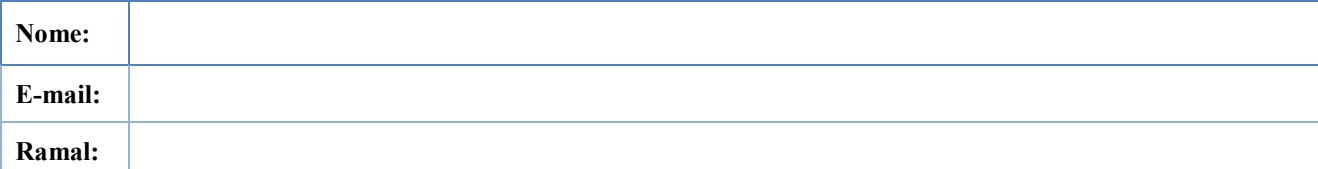

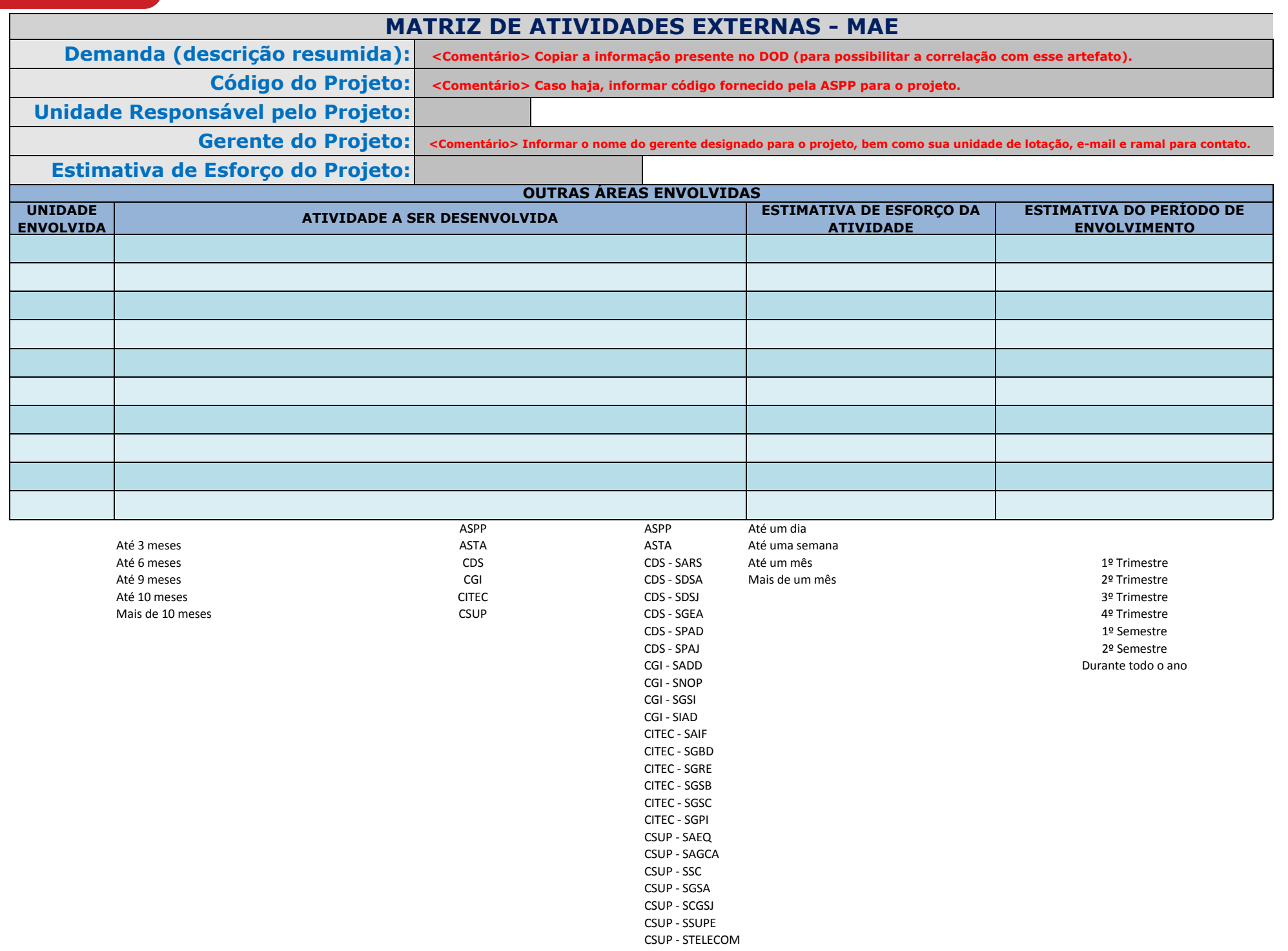

SETIN Externa (especificar)

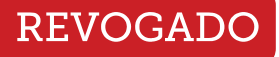

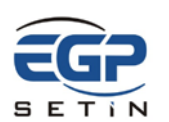

#### **CÓDIGO DO PROJETO - NOME DO PROJETO**

*<Comentário> Informar código e nome do projeto conforme definidos no PDTIC. <Observação> Este e outros comentários presentes neste documento podem ser excluídos clicando em qualquer parte do comentário e pressionando DELETE.*

#### **1. ESPECIFICAÇÃO DO ESCOPO DO PROJETO**

*<Comentário> Descrever o trabalho do projeto (escopo do projeto) e sua relação com as entregas, propiciando um entendimento comum do escopo do projeto entre as partes interessadas e orientando o trabalho da equipe do projeto durante a execução. Pode conter exclusões explícitas do escopo (o que não será escopo do projeto), pois favorecem o gerenciamento das expectativas das partes interessadas. Deve incluir todo o trabalho necessário para a conclusão do projeto, inclusive capacitação.*

#### **1.1.PREMISSAS**

*<Comentário> Indicar fatores considerados como verdadeiros, reais ou certos para o projeto. Geralmente estão relacionadas a alguma hipótese que se tem associada à demanda, p. ex. algo que se acredita ter disponível. Estas hipóteses podem implicar fatores de risco ao projeto e, portanto, devem ser consideradas em seu gerenciamento de riscos.*

## **1.2.RESTRIÇÕES**

*<Comentário> Indicar fatores limitadores para o atendimento do projeto, p. ex. orçamento pré-definido, datas requeridas, pessoas (quantidade de servidores ou determinadas competências necessárias, mas não instaladas), políticas organizacionais.*

#### **1.3.ESTRUTURA ANALÍTICA DO PROJETO – EAP**

*<Comentário> Inserir a Estrutura Analítica do Projeto (EAP) preferencialmente por meio de imagem gerada pelo WBS-Chart-PRO.*

#### **2. UNIDADES / ORGANIZAÇÕES ENVOLVIDAS**

*<Comentário> Relacionar as unidades ou organizações (outros órgãos, empresas, etc.) que atuarão no projeto e suas responsabilidades. Nota explicativa: Responsabilidade diz respeito às macroatividades que serão executadas ou gerenciadas pela unidade ou organização.*

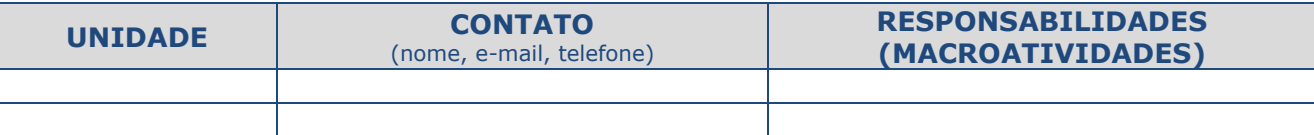

#### **3. ENTREGAS**

*<Comentário> Descrever produtos, serviços ou resultados que serão gerados pelo projeto, critérios e responsáveis pelo aceite da respectiva entrega. Os critérios (requisitos) para aceite de cada entrega devem ser alinhados junto aos interessados na entrega, em especial com o responsável pelo aceite. Caso a entrega seja objeto de contratação e já haja detalhamento de requisitos de aceitação no ETP, sugere-se que se faça apenas referência ao item do ETP na coluna CRITÉRIOS DE ACEITAÇÃO, p. ex. "R.T01, R.HS02 e R.SI01 cfe. Seção 2.4 do ETP".*

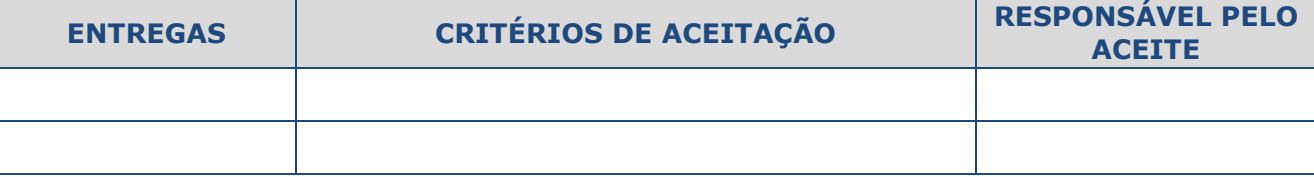

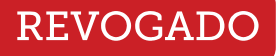

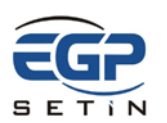

## **4. RISCOS DO PROJETO**

O registro, qualificação e planejamento de resposta dos riscos do projeto se encontram na "Planilha de Gerenciamento de Riscos", anexa a este documento (v. Seção [10.1\)](#page-35-0). Não é necessário incluir nessa planilha riscos associados às contratações, uma vez que constarão no ETP.

#### **5. CONTRATAÇÕES**

*<Comentários> SEÇÃO OPCIONAL (excluir caso não haja contratações). Preencher com informações de aquisições, inclusive capacitação. Incluir uma linha para cada contratação. Informar o valor estimado (v. no Plano de Contratações de STIC a coluna ESTIMATIVA PRELIMINAR TOTAL – 5 ANOS) e qual a previsão orçamentária (de onde provém o recurso orçamentário – v. no Plano de Contratações de STIC a coluna FONTE DO RECURSO).*

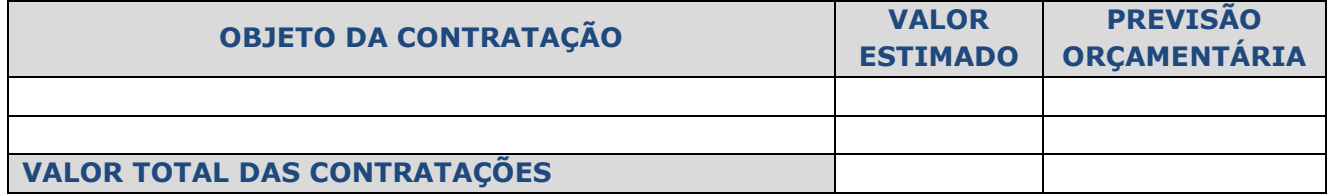

# **5.1.INFORMAÇÕES PARA EXECUÇÃO DAS CONTRATAÇÕES**

*<Comentário> SEÇÃO OPCIONAL. Preencher caso as informações abaixo (números do processo administrativo e do pregão eletrônico, data de vigência do contrato e preposto do contrato) já estejam disponíveis, nas situações em o projeto tenha como escopo apenas a fase de execução de contratos já firmados. Podem ser adicionadas outras informações, conforme a necessidade.*

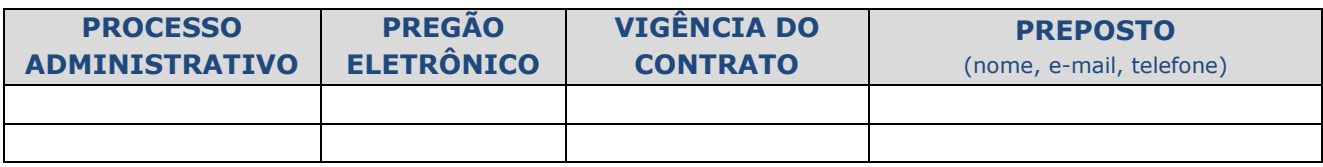

#### **6. CRONOGRAMA**

O cronograma aprovado encontra-se anexo a este documento (v. Seção [10.2\)](#page-35-1).

#### **7. COMUNICAÇÕES**

*<Comentário> Descrever como serão repassadas informações ao longo do projeto. Abaixo já estão contempladas informações que devem ser comunicadas obrigatoriamente para projetos do PDTIC.*

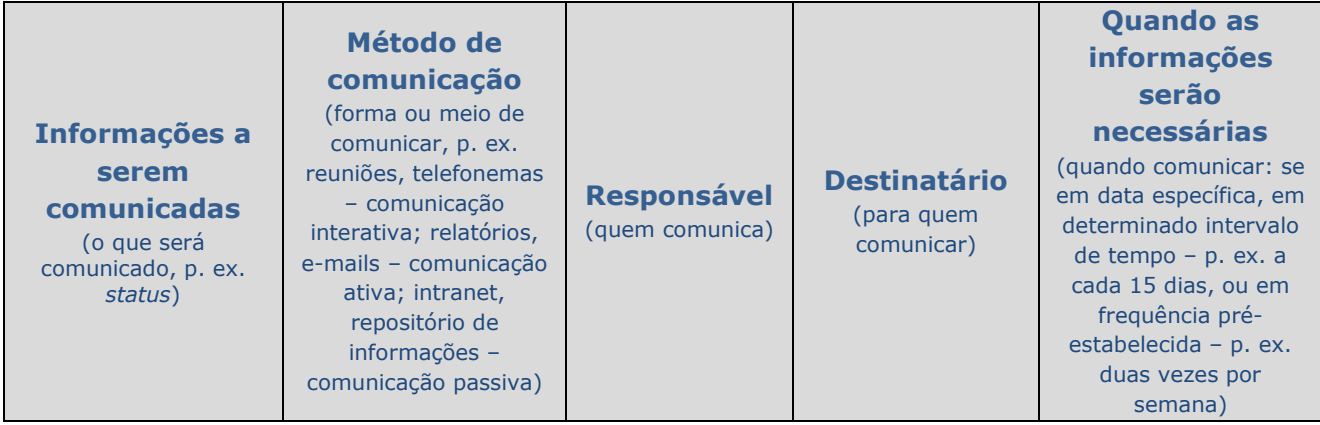

Plano do Projeto - Novembro de 2015 <sup>2</sup>

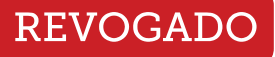

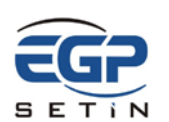

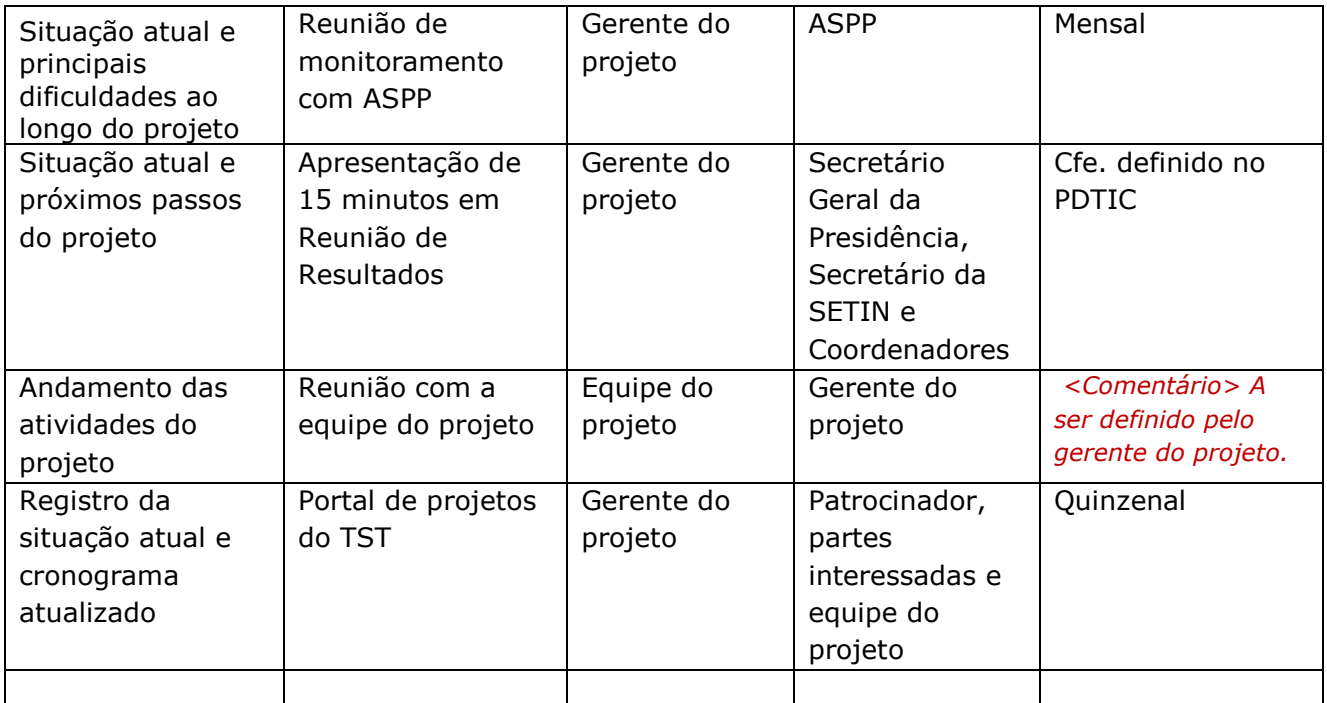

#### **8. OBSERVAÇÕES ADICIONAIS**

*<Comentário> SEÇÃO OPCIONAL. Incluir, caso necessário, outras informações referentes ao planejamento do projeto, tais como:*

- *Aspectos específicos de planejamento (p. ex. planos de gerenciamento do cronograma, escopo, qualidade, custos);*
- *Principais datas em que será necessário o engajamento de outras unidades no projeto;*
- *Necessidade de planejamento em "ondas sucessivas", quando houver dificuldades em realizar*
	- *o planejamento abrangendo todo o escopo do projeto.*

#### **9. ASSINATURAS**

*<Comentário> Deverá existir um campo para cada unidade envolvida relacionada na Seção 2. Assim, haverá tantas replicações do campo "Responsável pela unidade envolvida/sigla da unidade" quantas forem as unidades envolvidas na execução das atividades do projeto. Alternativamente a anuência a este Plano do Projeto pode ser registrada por meio de e-mail ou ata de reunião validada pelos participantes, desde que armazenada no Portal de Projetos do TST.*

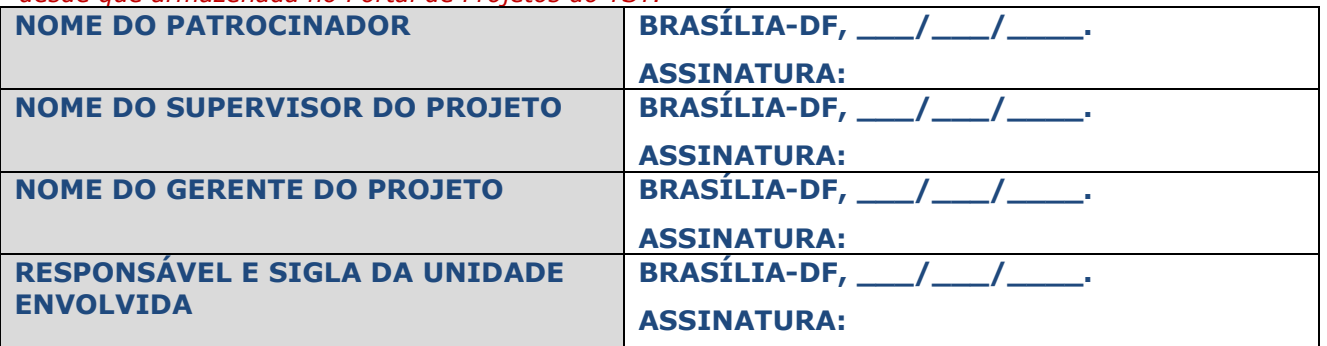

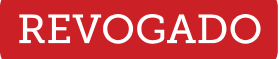

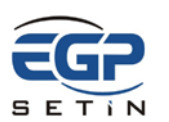

#### **10. ANEXOS**

#### **10.1. Planilha de Gerenciamento de Riscos** *<Comentário> anexar a planilha.*

# **10.2. Cronograma**

<span id="page-35-1"></span><span id="page-35-0"></span>*<Comentário> Anexar o cronograma. Não há necessidade de anexar a versão completa. Pode-se inserir um cronograma resumo do projeto, p. ex. cronograma de marcos ou tarefas-resumo ou entregas do projeto. Não obstante, o cronograma deve ser publicado no Portal de Projetos do TST contendo todas as atividades necessárias para a conclusão do projeto, inclusive capacitação.*

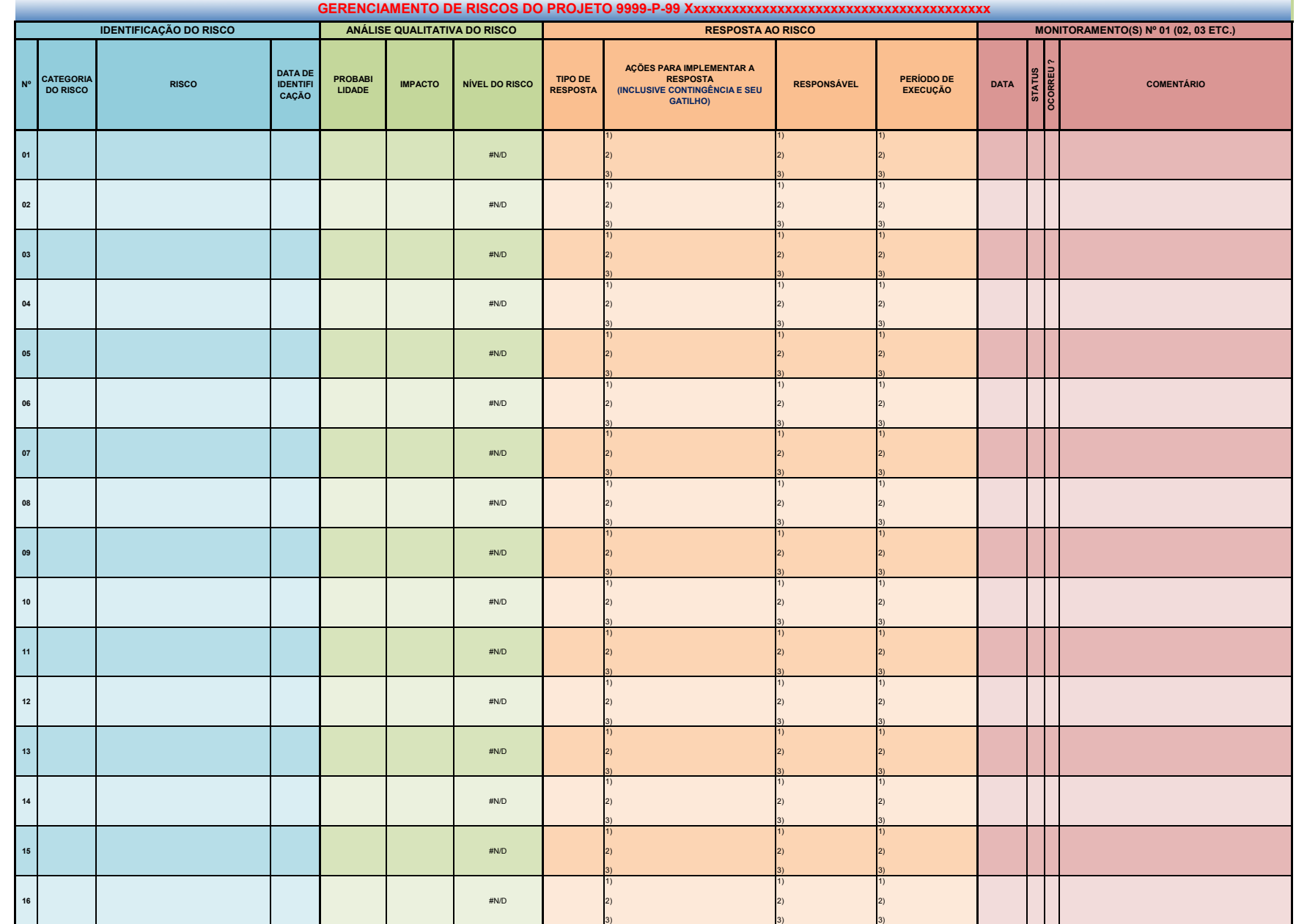

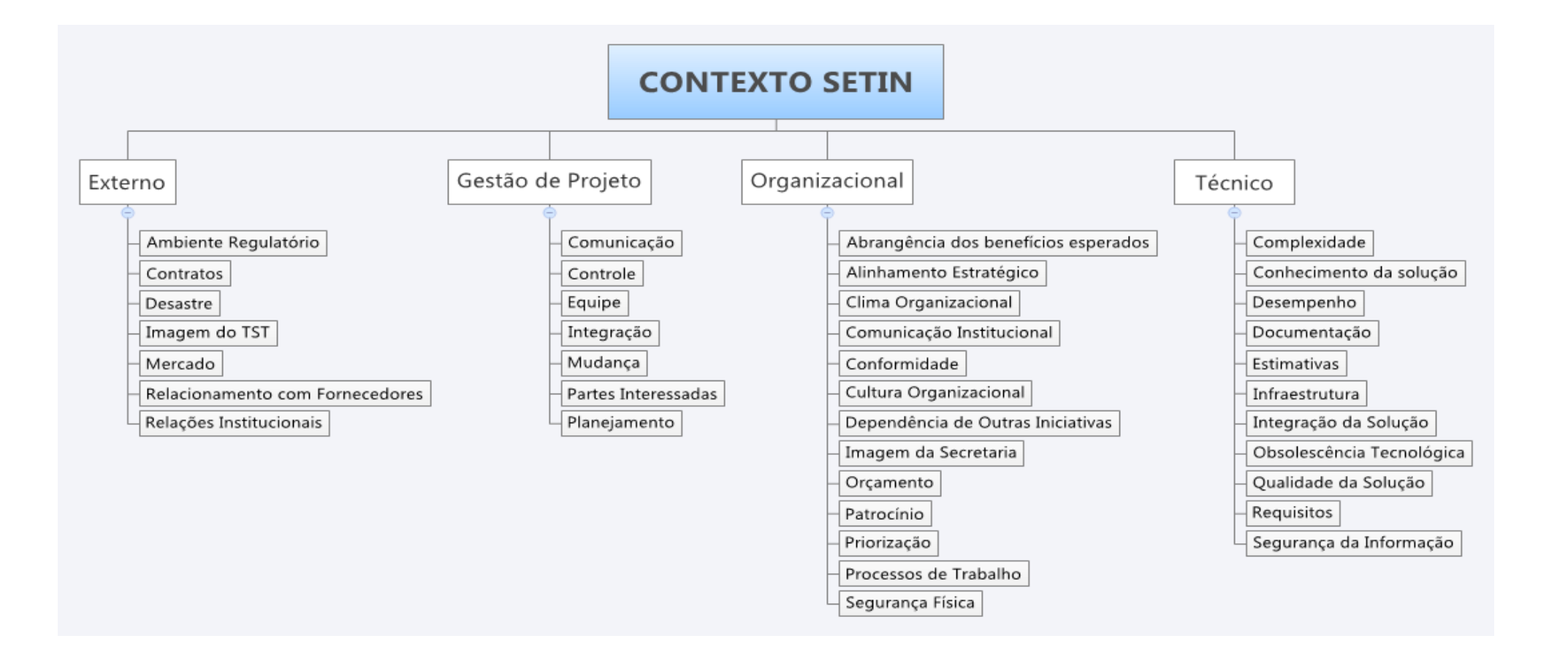

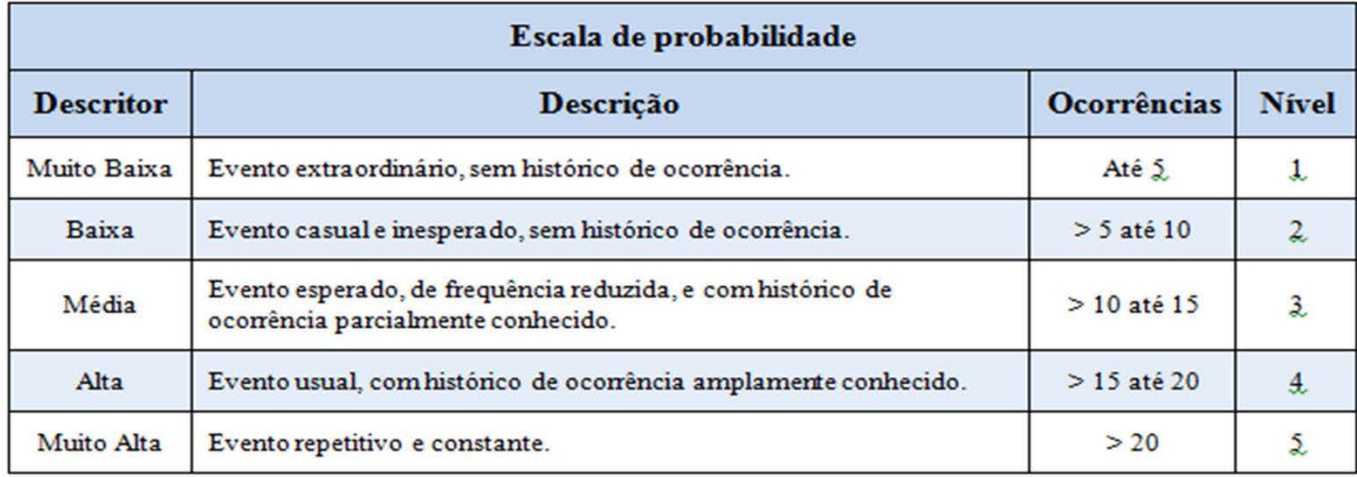

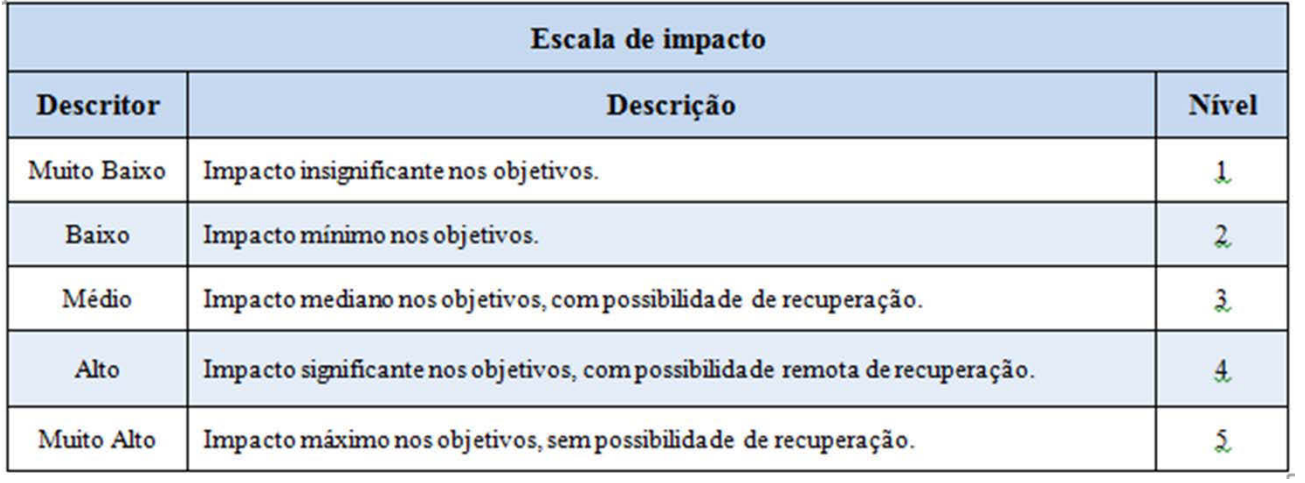

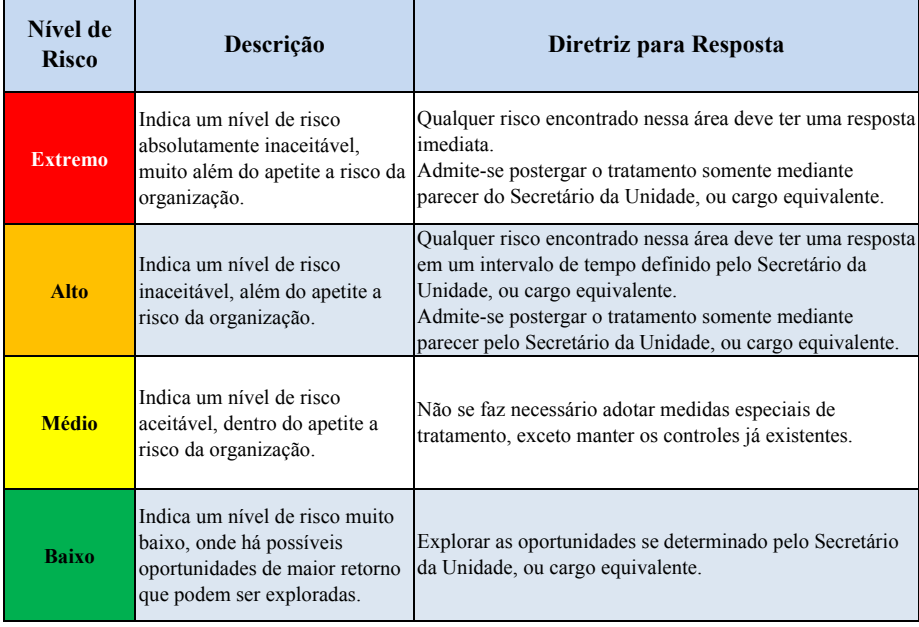

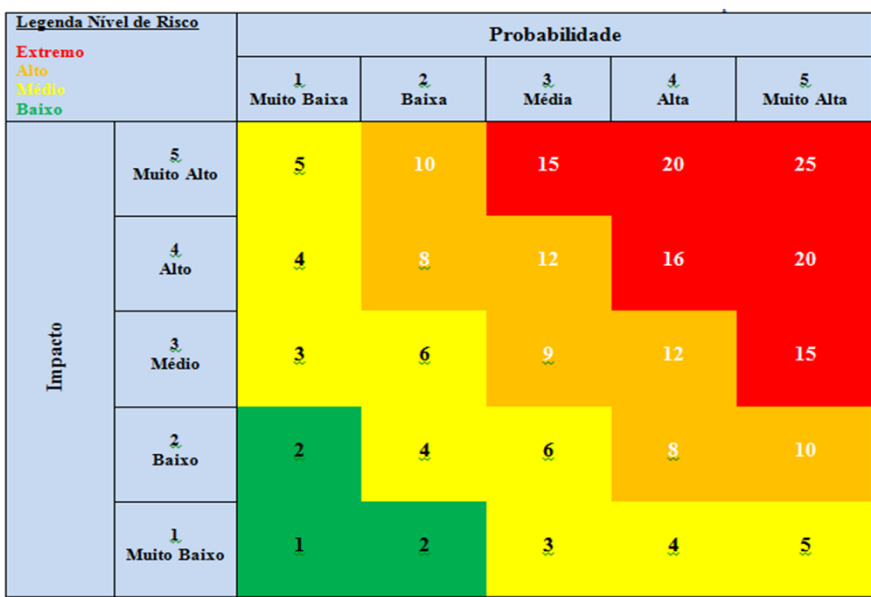

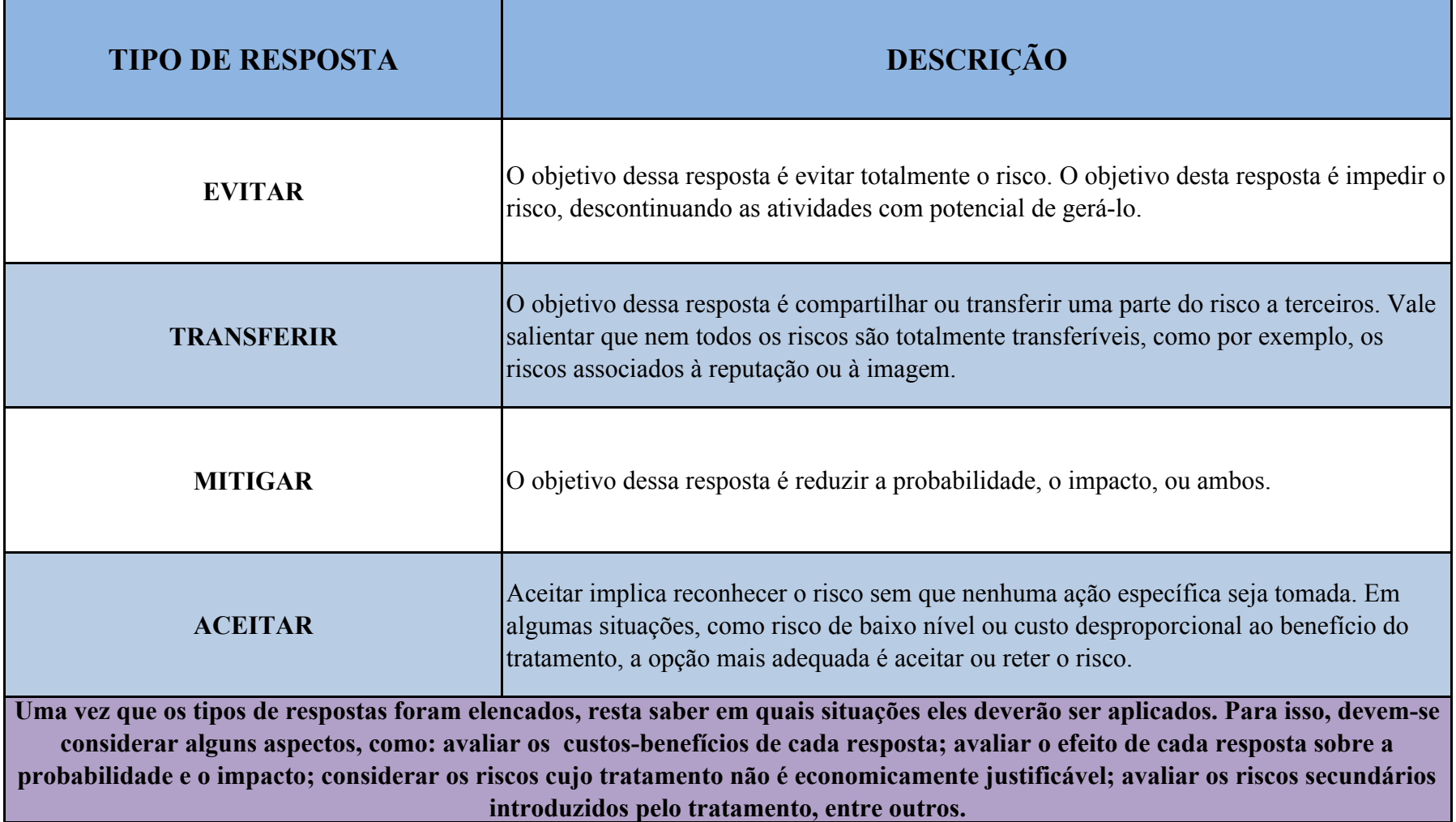

# **ESTRATÉGIAS DE RESPOSTAS DE CONTINGÊNCIA**

Algumas respostas são esquematizadas para serem usadas somente se certos eventos ocorrerem. Para alguns riscos, é apropriado que a equipe do projeto desenvolva um plano de respostas que só será executado sob determinadas condições predefinidas, caso se acredite que haverá alerta suficiente para implementar o plano. Os eventos que acionam a resposta de contingência, como marcos intermediários não atingidos ou o aumento da prioridade de um fornecedor, devem ser definidos e acompanhados. As respostas aos riscos identificados usando essa técnica são muitas vezes chamadas de planos de contingência ou planos alternativos, e incluem eventos geradores **identificados que colocam os planos em vigor.**

**PMBoK 5ª Ed., pag 346**

Obs.: Os eventos que acionam a resposta de contingência, em vermelho no texto acima, são usualmente denominados GATILHOS.

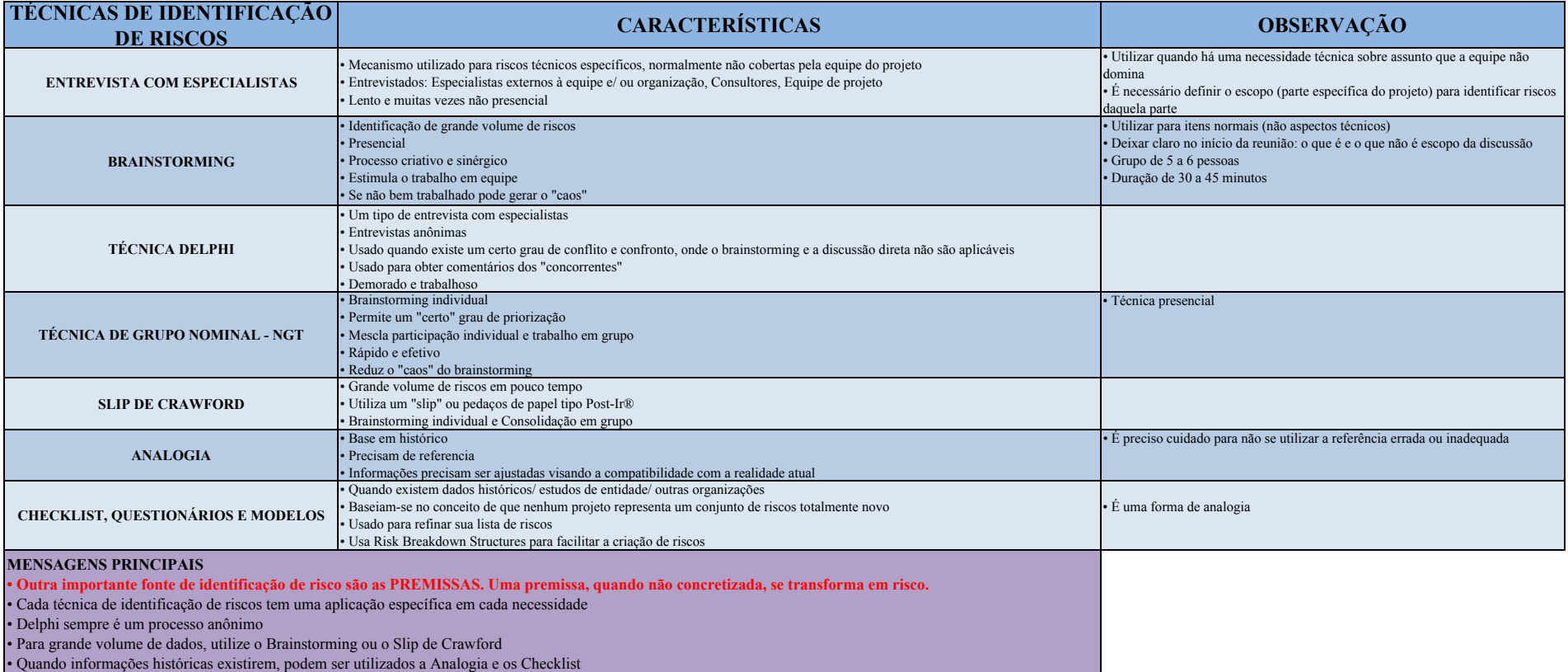

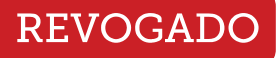

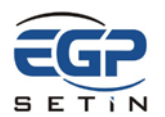

# **Solicitação de Mudanças no Projeto - SMP**

#### **CÓDIGO DO PROJETO - NOME DO PROJETO**

*<Comentário> Informar código e nome do projeto conforme definidos no PDTIC. <Observação> Este e outros comentários presentes neste documento podem ser excluídos clicando em qualquer parte do comentário e pressionando DELETE.*

#### **1. ANÁLISE DE IMPACTOS**

*<Comentário> O responsável pela solicitação de mudanças deverá descrever as mudanças propostas e indicar seus impactos sobre o projeto.*

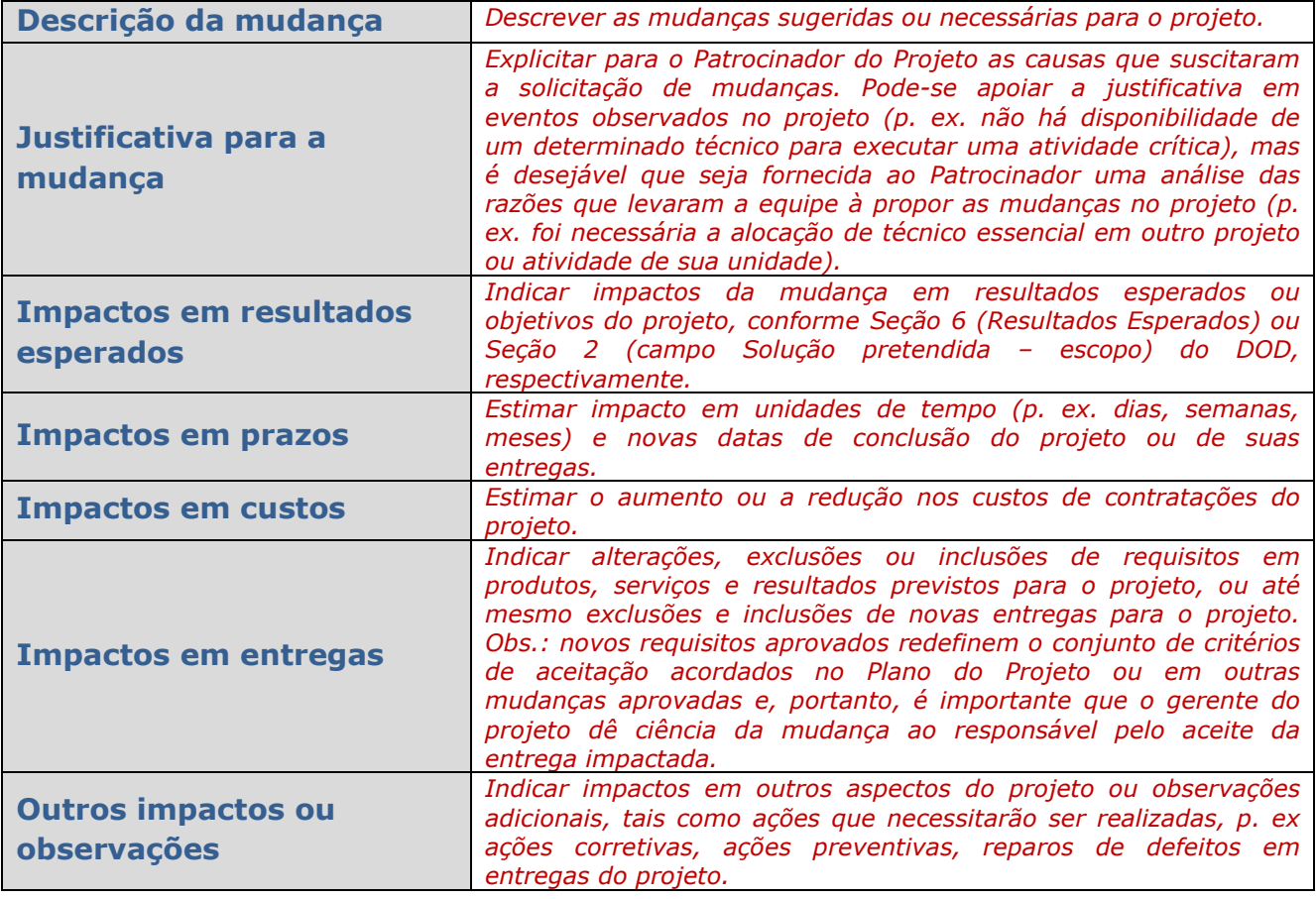

#### **2. ASSINATURAS**

O Patrocinador do Projeto, ao registrar sua anuência, indica que concorda integralmente com as mudanças aqui propostas.

*<Comentário> A solicitação de mudanças pode alternativamente ser registrada por meio de e-mail ou ata de reunião validada pelos participantes, desde que inclua o Patrocinador do Projeto e seja armazenada no Portal de Projetos do TST.*

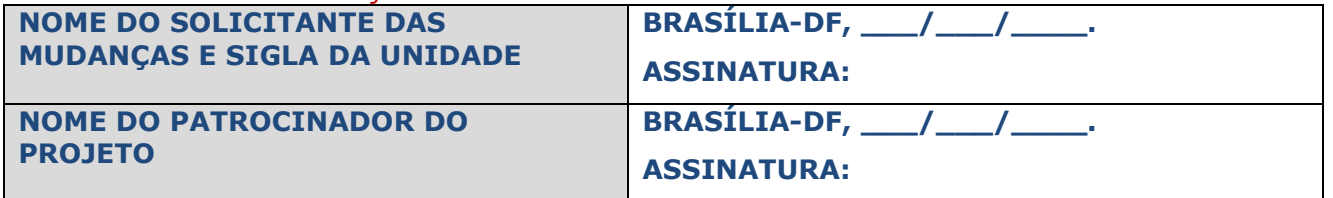

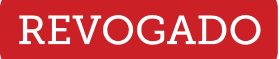

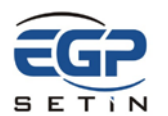

# **Relatório de Acompanhamento do Projeto - RAP**

#### **CÓDIGO DO PROJETO - NOME DO PROJETO**

*<Comentário> Informar código e nome do projeto conforme definidos no PDTIC. <Observação> Este e outros comentários presentes neste documento podem ser excluídos clicando em qualquer parte do comentário e pressionando DELETE.*

## **1. PERÍODO DE REFERÊNCIA**

De \_\_\_\_/\_\_\_\_\_/\_\_\_\_\_ a \_\_\_\_/\_\_\_\_\_/\_\_\_\_\_\_

#### **2. ANDAMENTO**

*<Comentário> Informar percentual e data de conclusão publicados no Portal de Projetos do TST. O gerente do projeto deve buscar a projeção de uma data de conclusão compatível com a situação atual do projeto e informar a data de conclusão acordada na linha de base.*

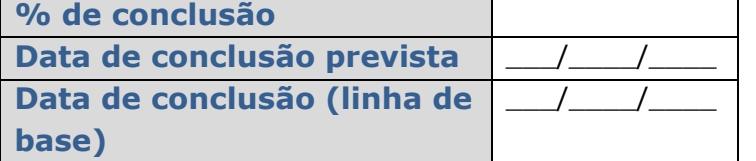

#### **3. ANÁLISE DA SITUAÇÃO ATUAL**

*<Comentário> Os acordos citados abaixo podem ter sido firmados por meio do Plano do Projeto, linha de base ou mudanças aceitas. Alternativamente esta análise da situação atual pode ser comunicada por meio de registro de questão no Portal de Projetos do TST com a estrutura abaixo, desde que suas informações sejam divulgadas pelo gerente do projeto a partes interessadas, unidades envolvidas e equipe do projeto, conforme suas necessidades.*

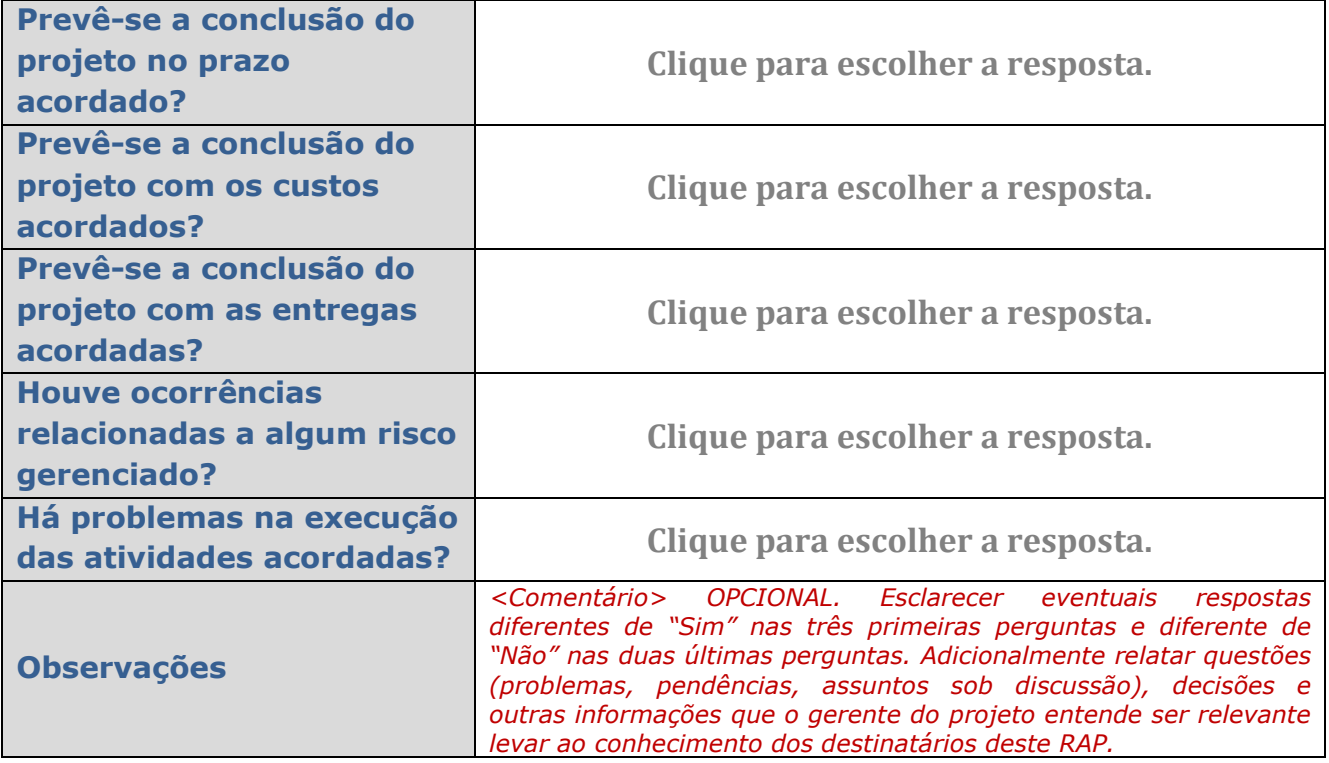

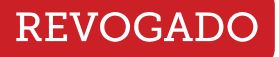

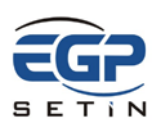

# **Termo de Aceite – TA**

#### **CÓDIGO DO PROJETO - NOME DO PROJETO**

*<Comentário> Informar código e nome do projeto conforme definidos no PDTIC. <Observação> Este e outros comentários presentes neste documento podem ser excluídos clicando em qualquer parte do comentário e pressionando DELETE.*

#### **1. ENTREGAS**

*<Comentário> O gerente do projeto – GP deve relacionar os produtos, serviços ou resultados que estão sendo entregues, conforme acordado no Plano do Projeto ou em mudanças aceitas. O responsável pelo aceite deve indicar sua anuência (resp. aceite: preencher coluna obrigatória "CONDIÇÃO DE ACEITE"), satisfação (resp. aceite: preencher coluna obrigatória "INDICAÇÃO DE SATISFAÇÃO COM A ENTREGA") e ressalvas (resp. aceite: preencher coluna opcional "RESSALVAS") a cada entrega. Caso o responsável pelo aceite tenha informado que a entrega foi aceita COM ressalvas, deverá indicar aqui quais são as ressalvas, com referências aos critérios de aceitação firmados no Plano do Projeto ou em mudanças aceitas. Recomenda-se ao responsável pelo aceite revisar os critérios de aceitação acordados no Plano do Projeto ou em mudanças aceitas.*

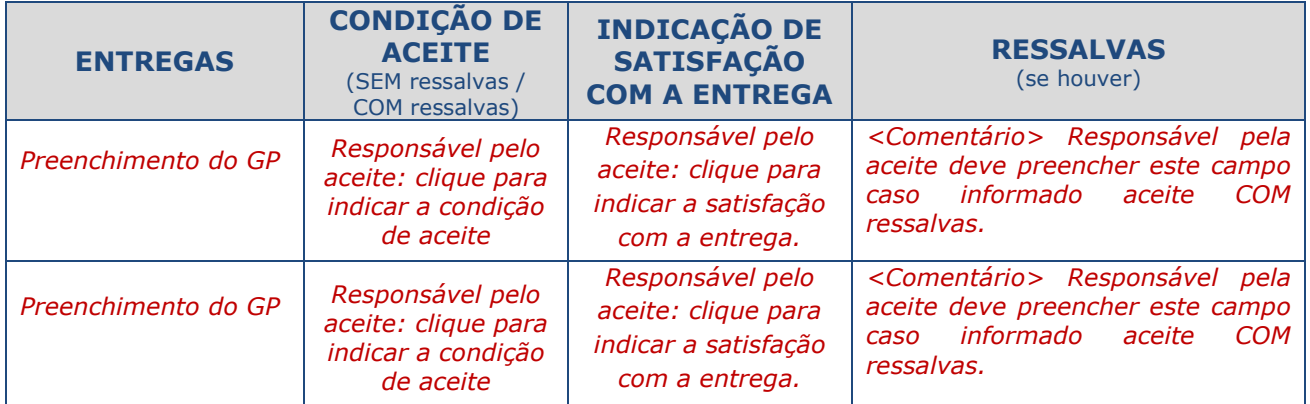

#### **2. OBSERVAÇÕES**

*<Comentário> SEÇÃO OPCIONAL. Caso haja necessidade, o gerente do projeto pode levar ao conhecimento do responsável pelo aceite determinadas observações sobre as entregas que estão sendo realizadas.*

#### **3. ASSINATURAS**

*<Comentário> O responsável pelo aceite deve ser indicado conforme acordo firmado no Plano do Projeto (Seção 3) ou em mudanças aceitas. Alternativamente o aceite a entregas pode ser registrado por meio de e-mail ou ata de reunião validada pelos participantes, desde que seja armazenada no Portal de Projetos do TST.*

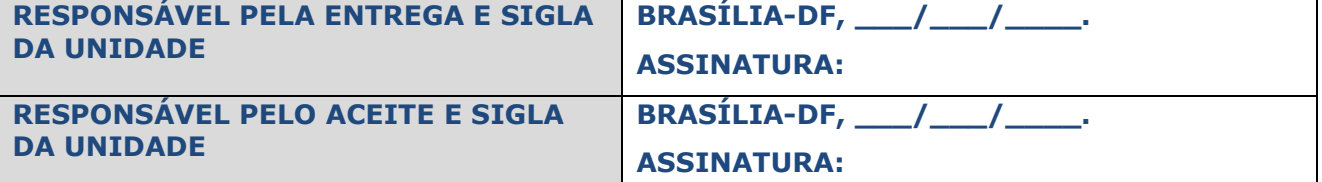

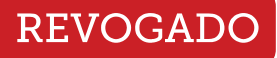

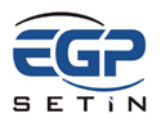

# **Relatório de Encerramento do Projeto - REP**

#### **CÓDIGO DO PROJETO - NOME DO PROJETO**

*<Comentário> Informar código e nome do projeto conforme definidos no PDTIC. <Observação> Este e outros comentários presentes neste documento podem ser excluídos clicando em qualquer parte do comentário e pressionando DELETE.*

#### **1. RESUMO**

*Gerente do projeto deve sumarizar os aspectos abaixo. Os acordos citados abaixo podem ter sido firmados por meio do Plano do Projeto, linha de base ou mudanças aceitas.*

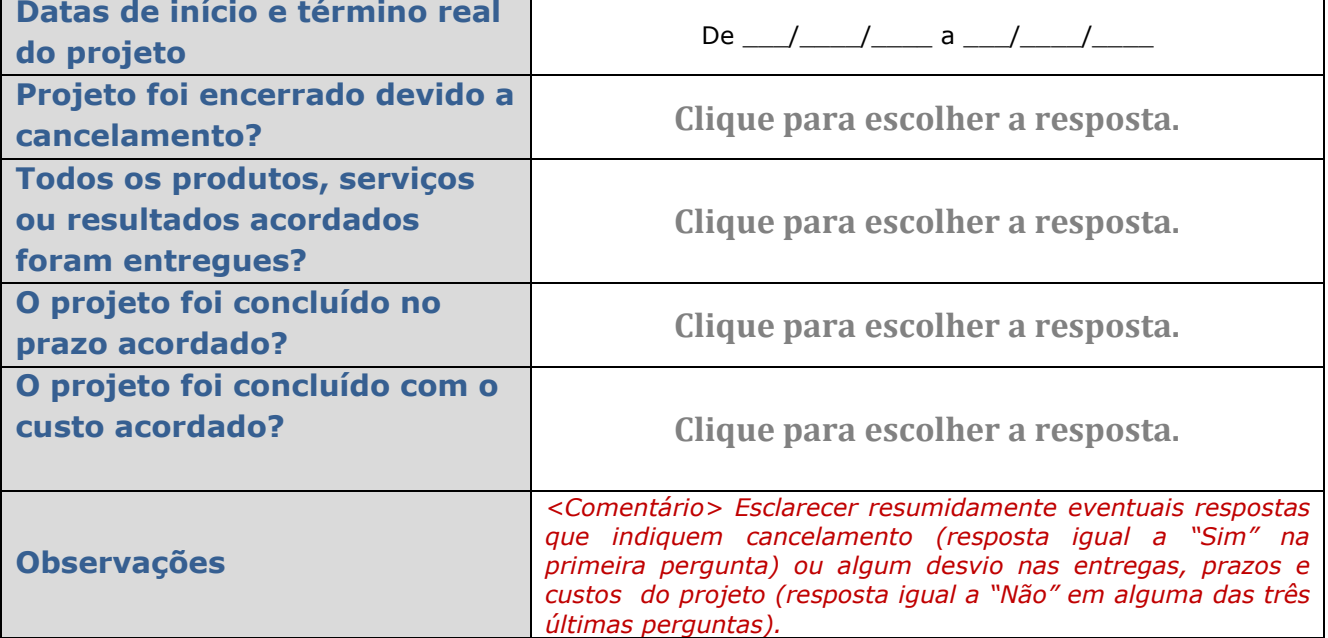

#### **2. LIÇÕES APRENDIDAS**

*Gerente do projeto deve documentar aprendizado com o projeto. Lições aprendidas são narrativas que explicitam conhecimentos ou um entendimento adquirido por meio de uma experiência, que pode ser tanto positiva como negativa. Relatam o que era esperado acontecer, os fatos e desvios ocorridos, a análise das causas e o conhecimento adquirido durante o processo. Pode incluir informações a respeito de técnicas que funcionaram bem e que podem ser aplicadas em projetos futuros. Preencher uma linha da tabela para cada lição aprendida.*

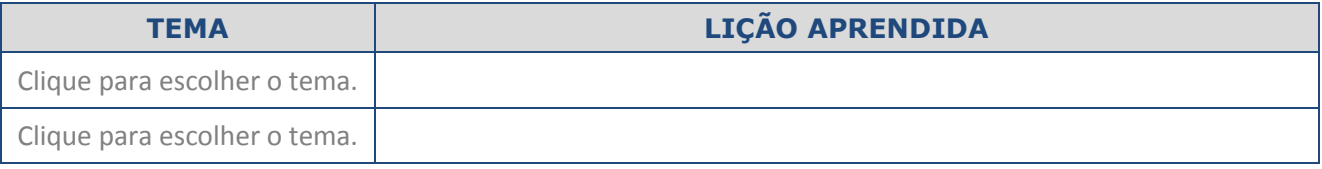

## **3. CONSIDERAÇÕES**

*O gerente do projeto pode opcionalmente incluir considerações adicionais sobre o projeto que entenda ser necessário levar ao conhecimento de partes interessadas no projeto, em especial, ao patrocinador e demandante do projeto.*

#### **4. RESULTADOS**

#### **4.1.RESULTADOS ESPERADOS**

*<Comentário> O gerente do projeto deve copiar os resultados esperados registrados na Seção 6 do DOD*

Relatório de Encerramento do Projeto - Novembro de 2015

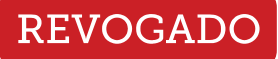

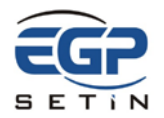

**Relatório de Encerramento do Projeto - REP**

*do projeto para que sejam novamente analisados pelo demandante (v. Seção [4.2](#page-48-0) [abaixo\)](#page-48-0).*

## **4.2.RESULTADOS ALCANÇADOS**

*<Comentário> O demandante do projeto deve analisar os resultados esperados (v. Seção 4.1 acima) e informar abaixo em que condições os resultados foram realizados.*

<span id="page-48-0"></span>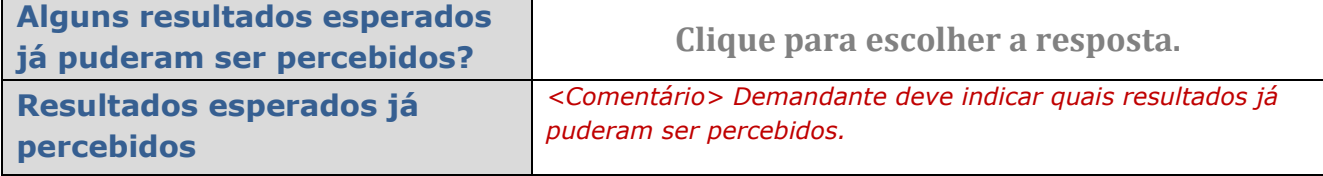

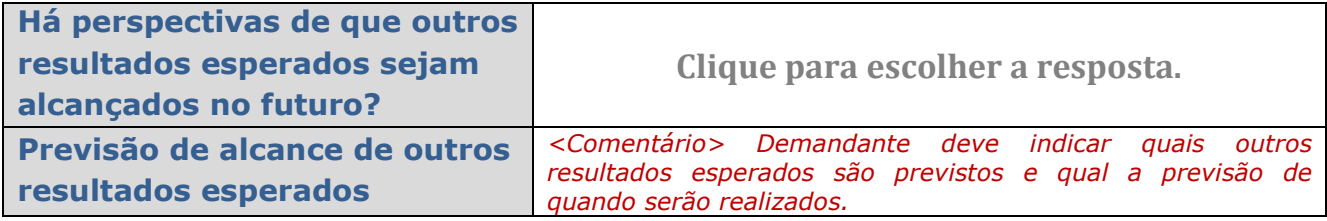

## **5. SATISFAÇÃO DO DEMANDANTE COM O PROJETO**

*O demandante deve indicar sua satisfação com o projeto nos aspectos abaixo.*

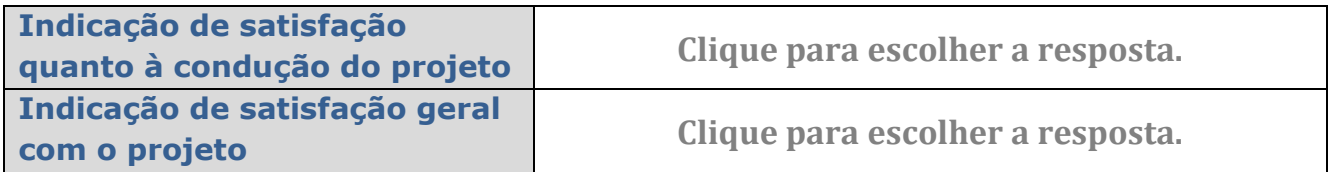

*O demandante pode opcionalmente discorrer sobre sua satisfação com o projeto.*

#### **6. ASSINATURAS**

Não obstante as considerações acima, os abaixo assinados concordam com o encerramento do projeto.

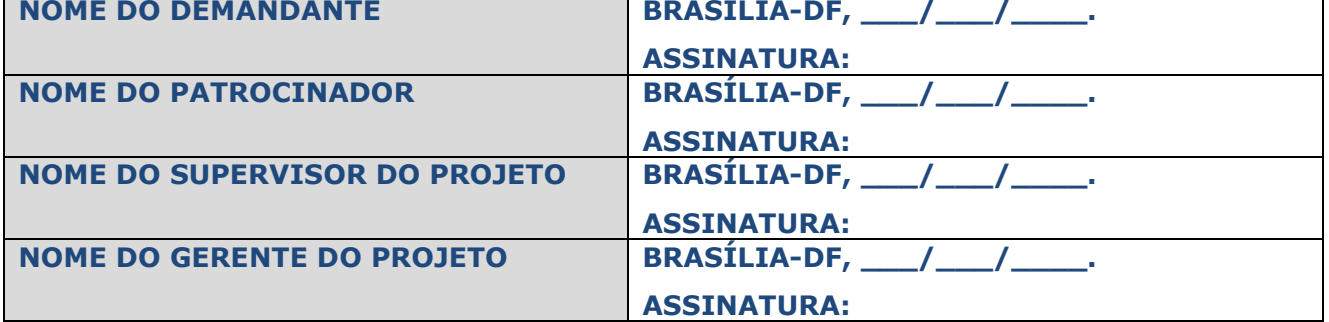